Universidad de Holguín "Oscar Lucero Moya" Facultad de Ingeniería Centro de Estudios CAD/CAM

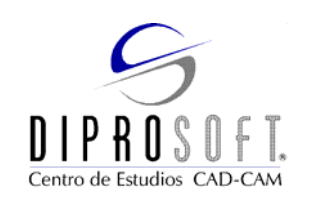

# **Software CAPP para la Generación de Tecnologías de Maquinado**

Tesis presentada en opción al Título Académico de Máster en Diseño y Fabricación para la Rama Metal - Mecánica

Autor: Ing. Geordán Acosta Méndez

Septiembre, 2007

Universidad de Holguín "Oscar Lucero Moya" Facultad de Ingeniería Centro de Estudios CAD/CAM

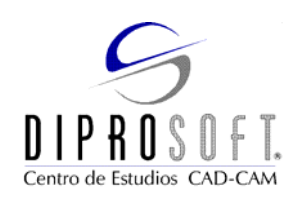

# **Software CAPP para la Generación de Tecnologías de Maquinado**

Tesis presentada en opción al Título Académico de Máster en Diseño y Fabricación para la Rama Metal - Mecánica

Autor: Ing. Geordán Acosta Méndez Tutor: Dr. C. Ricardo Lorenzo Ávila Rondón P.T

2007

*Bienaventurado el varón que no anduvo en consejos de malos, Ni estuvo en camino de pecadores, ni en silla de escarnecedores se ha sentado; Sino que en la ley de YO SOY está su delicia, y en Su ley medita de día y de noche. Será como árbol plantado junto a corrientes de agua, Que da su fruto en su tiempo, y su hoja no cae; Y todo lo que hace prosperará. No así los malos, que son como el tamo que arrebata el viento, Por tanto, no se levantaran los malos en el juicio, ni los pecadores en la congregación de los justos. Porque YO SOY conoce el camino de los justos, Mas la senda de los malos perecerá. A mi Padre, gracias.* 

# **Dedicatoria**

A mi Esposa, mi Madre, a toda mi familia.

# **Agradecimientos**

**Todos los que de los que contribuyeron a que se realizara este trabajo. A mi tutor Ricardo Ávila, a Luis Leonardo Thomas, Olben Falcón, Daniel Ochoa, Raúl Santana, Rubisel García, René Ortiz, Guillermo Infante, a todos los demás miembros del centro CAD/CAM y a todos los profesores de la maestría.** 

# **RESUMEN**

La presente investigación parte de la implementación de un software CAPP para la generación de tecnologías para el taladrado, fresado y torneado, a partir de la no existencia en Cuba de un software con estas características. Se realizó un análisis de los softwares CAPP existentes y de las características de la industria cubana actual. El lenguaje C++ se asume como soporte de las clases especificas para realizar la aplicación partiendo de las ventajas que tiene el mismo sobre otros lenguajes. Se implementó una base de datos con una gran cantidad de información necesaria para que el sistema funcione adecuadamente, protegida y verificada por medio del Sistema de Gestión de Datos Microsoft Access 97.

Esta aplicación permitirá disminuir el costo de producción a partir de la utilización de aplicaciones propias en nuestras industrias, mayor viabilidad para el desempeño de los especialistas, un incremento en la garantía y competitividad de nuestros productos.

# **Índice**

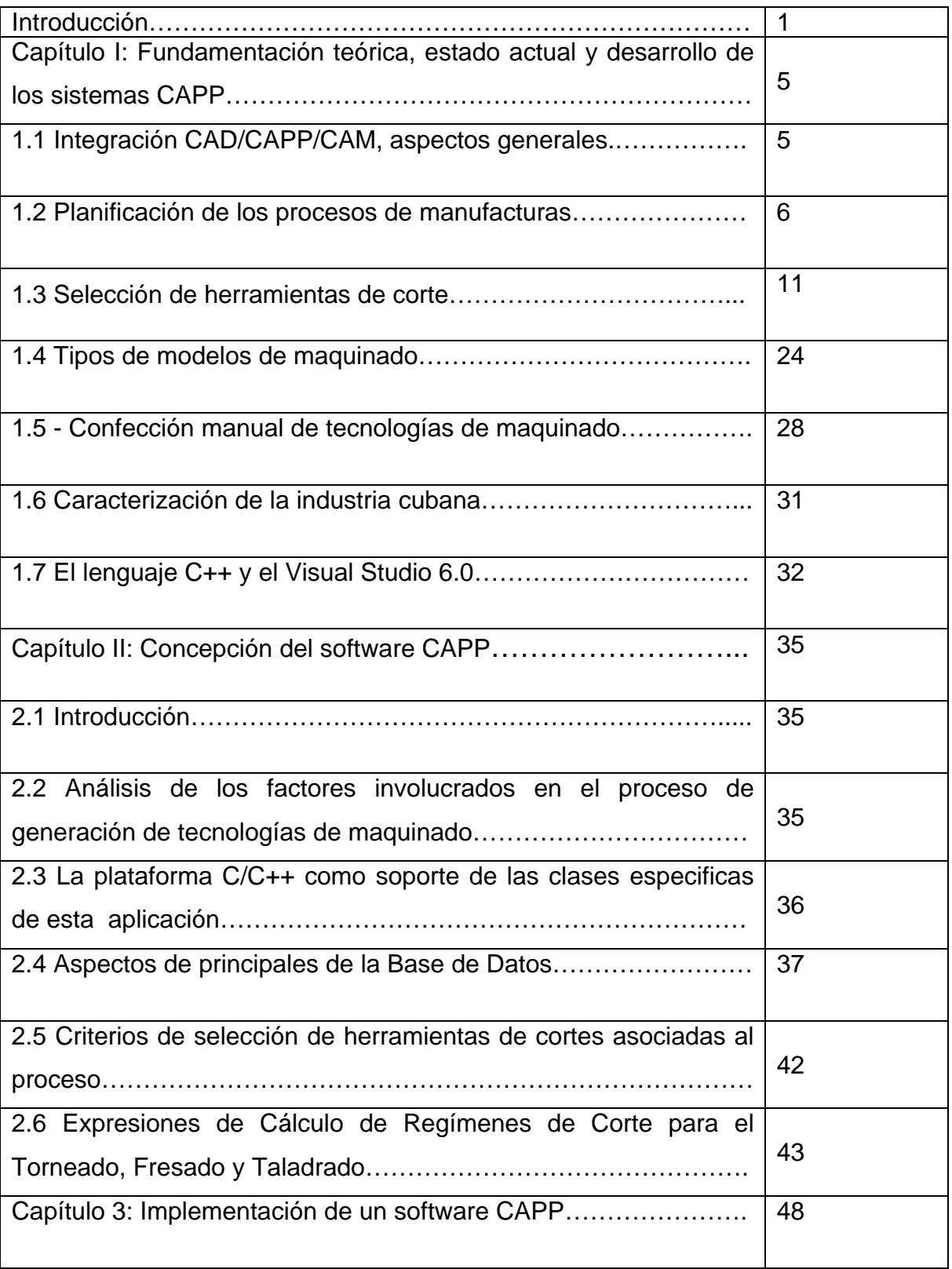

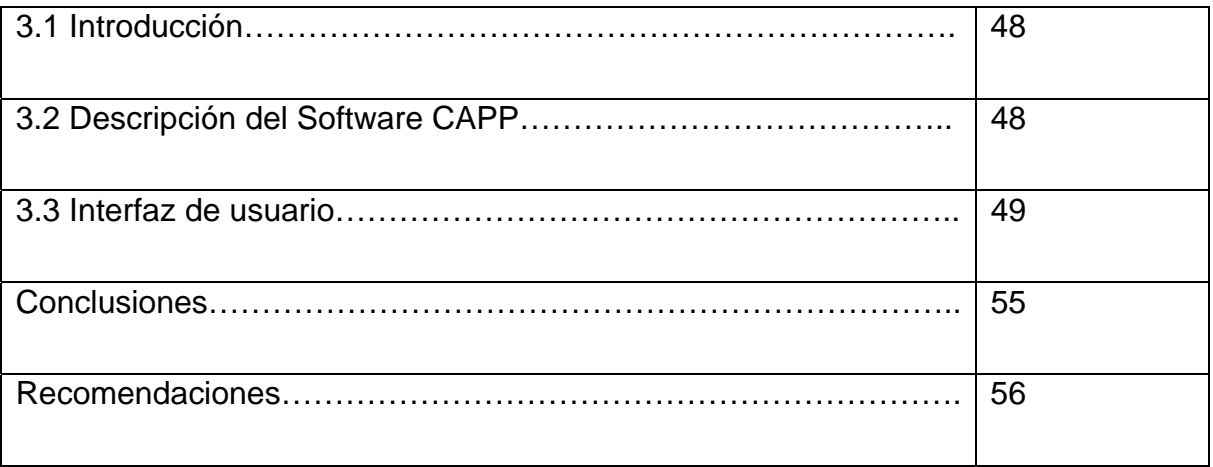

### **Introducción**

El desarrollo tecnológico en los últimos tiempos alcanza un salto significativo en el ámbito de los procesos de manufactura. La informática, los avances en la mecatrónica, la robótica, el surgimiento de nuevos materiales y las nuevas tecnologías de fabricación, revolucionan la capacidad generativa de las industrias; que se enmarcan ahora en un entorno colaborativo, distribuido y global, mediante el uso de la Internet o red de redes.

Por otro lado, la creación de aplicaciones informáticas que asistan a los proceso de fabricación en las etapas del desarrollo del producto se hace indispensable para lograr obtener el grado de automatización necesario.

Este avance en la informática permite el surgimiento y desarrollo de las tecnologías CAD/CAPP/CAM; que se convierten en un requisito indispensable para la industria actual, que se enfrenta a la necesidad de mejorar la calidad, disminuir los costos y acortar los tiempos de diseño y producción. La única alternativa para conseguir este triple objetivo es la de utilizar la potencia de las herramientas informáticas actuales en conjunto con la Ingeniería Concurrente para desarrollar softwares CAPP capaces de lograr esto.

Desde el punto de vista económico, se pueden evaluar globalmente las ventajas competitivas que brinda el uso de la tecnología **CAD/CAPP/CAM** aquí se evidencia un aumento de la productividad del trabajo, la calidad de los productos, así como, la reducción de los costos de diseño y fabricación.

A pesar de las ventajas de las aplicaciones CAPP, estos y otros sistemas estudiados poseen limitaciones.

La política económica de nuestro país hace énfasis en el desarrollo de la innovación tecnológica. En este sentido, se reconoce la importancia de la difusión de tecnologías **CAD/CAPP/CAM**, para alcanzar un desarrollo tecnológico superior en la industria.

Por tanto, ante la diversidad de las máquina herramientas existentes en la industria cubana, con un fuerte componente en las máquinas convencionales y poca implementación de las tecnologías CNC, además de los altos precios de los softwares existentes en el mercado internacional que impiden su adquisición por parte de nuestras empresas con carencias de mayor prioridad; surge la **necesidad**  de desarrollar en el país un software *CAPP* para la generación de tecnologías de procesos de manufactura.

Todo lo antes expuesto, conlleva al inicio de una investigación que parte del siguiente *problema científico*:

*La no existencia en Cuba de un software CAPP que permita generar tecnologías para el torneado, fresado y taladrado, limita la productividad de la industria cubana.* 

Se delimitó como *objeto de la investigación*: los sistemas CAPP para los procesos de maquinado.

El *campo* científico de esta investigación se refiere a: los sistemas CAPP para el torneado, taladrado y fresado en la industria cubana.

Se parte de la siguiente *Hipótesis* para dar solución al problema antes expuesto:

*La creación de un software CAPP que permita generar tecnologías para el torneado, fresado, taladrado y responda a las características tecnológicas de Cuba, permitirá un aumento de la productividad en la industria cubana.* 

Por tanto, el **Objetivo General** que se propone es **implementar un software CAPP que genere tecnologías de fabricación de piezas para las industrias del país.** 

## *Objetivos Específicos:*

- 1. Realizar una revisión del estado actual y desarrollo de los sistemas CAPP.
- 2. Realizar una caracterización tecnológica de la industria cubana.
- 3. Desarrollar una base de datos para el software.
- 4. Implementar las clases principales en C++ de la aplicación.

## **Objetivo económico:**

Obtener un producto que permita ahorro de material, energía, y eleve la productividad de la esfera industrial del país.

## **Objetivo Social:**

Facilita el desempeño y la capacitación del personal de la industria, viabiliza el trabajo de los especialistas; lo que apunta a una mayor motivación y compromiso con la función social.

La **novedad científica** de la presente tesis radica desarrollo de un software *CAPP* para el torneado, taladrado y fresado, que responde a la diversidad tecnológica existente en Cuba.

## *Impacto esperado.*

Los aspectos novedosos enunciados evidencian la pertinencia y efectividad de estos sistemas en el entorno industrial de nuestro país; lo que permitiría disminuir el costo de producción a partir de la utilización de aplicaciones propias en nuestras industrias, mayor viabilidad para el desempeño de los especialistas, un incremento en la garantía y competitividad de nuestros productos.

El desarrollo que se obtiene en la industria metal mecánica trae aparejado un nivel superior de producción de bienes materiales al menor tiempo y costo, lo cual incrementa el servicio y productividad de muchas esferas de la sociedad.

# **Para el cumplimiento de los objetivos anteriores de esta investigación se utilizarán los métodos siguientes:**

- Método de análisis y síntesis para la evaluación de la bibliografía existente de la temática en cuestión.
- El método inductivo-deductivo, se utiliza en la aplicación de los conocimientos a las condiciones de la investigación.
- Método sistémico, donde se modela el objeto, de manera para que se integren los componentes y sus relaciones.
- Hipotético–deductivo: se establecen deducciones e inducciones para corroborar una hipótesis inicial.

# **Capítulo I: Fundamentación teórica, estado actual y desarrollo de los sistemas CAPP.**

## **1.1 Integración CAD/CAPP/CAM, aspectos generales.**

Frecuentemente ocurre que se pasa por alto la planificación de procesos como un paso en la integración del CAD/CAM. Los sistemas CAD son orientados a generar datos gráficos y llegan incluso a identificar el metal que debe ser removido durante la fabricación. A fin de producir instrucciones de CN para el equipamiento CAM; deben tomarse algunas decisiones básicas como: qué equipo se debe usar, qué herramientas y qué secuencia de operaciones. Estas preguntas responden, precisamente, a la función del CAPP. Sin elementos del CAPP, no podría haber integración CAD/CAM. **[1]**

Así como el *CAD* define **Qué** se debe producir, y la planificación de la producción (programación o gestión de la producción) define **Cuando** se debe fabricar, la preparación del trabajo determina **Cómo** se debe fabricar.

Se puede afirmar que la planificación de las operaciones tecnológicas representa el enlace entre la ingeniería de diseño y el taller de manufactura y determina el comportamiento de los indicadores de eficiencia de la fabricación. La brecha entre el CAD y el CAM se puede acortar considerablemente al desarrollar mejores sistemas para la planificación de las operaciones tecnológicas.

Los sistemas CAD proveen datos gráficos a los sistemas CAPP para usarse en la realización de dibujos de ensambles. Estos datos gráficos se pueden introducir en la máquina herramienta por medio de soporte magnético o por instrucciones escritas.

# **1.2 Planificación de los procesos de manufacturas.**

Los sistemas CAPP solucionaron la separación (abismo) que existía entre el CAD y el CAM (figura 1.1).

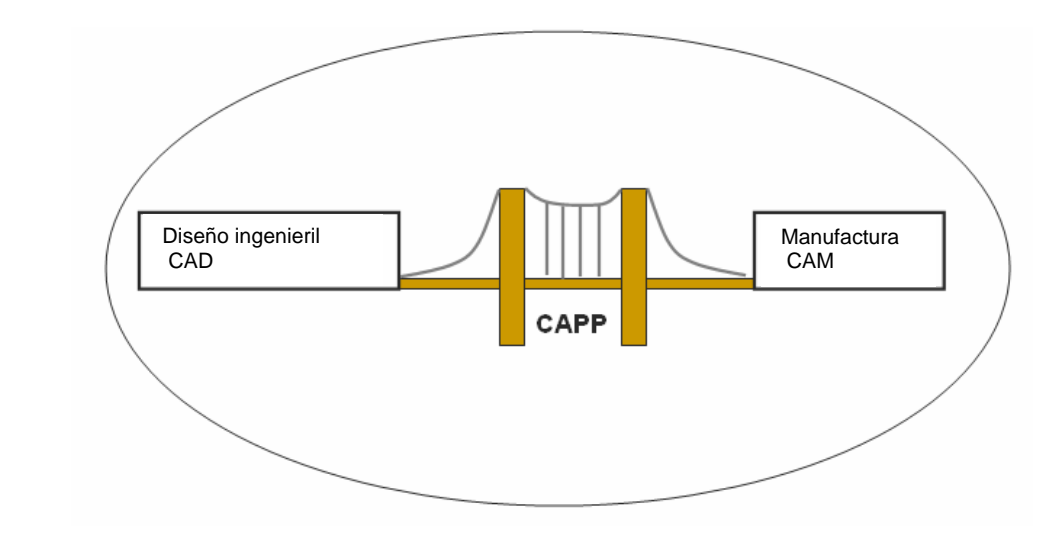

Figura 1.1 Integración CAD/CAPP/CAM **[2]** 

Hay muchos autores que definen el concepto de planificación de procesos asistido por computadoras(CAPP): Chang, Wysk, & Wang **[3]** plantean que *la planificación de procesos es la función dentro de la manufactura que establece qué procesos y parámetros deben usarse (así como las máquinas que son capaces de realizar estos procesos) para convertir una pieza desde su forma inicial hasta su forma final que ha sido predeterminada usualmente por un diseñador mecánico*.

Conociendo esto cabe preguntarse: *¿qué es el CAPP?* Según Cornelius T. Leondes **[4]** *la planificación de procesos asistida por computadoras es la determinación sistemática de métodos de manufactura y detalles de operaciones por el cual pueden producirse económicamente y eficientemente piezas desde un material en bruto a un producto terminado* 

Otros autores como la Asociación de Ingenieros Mecánicos de los Estados Unidos definen **[18]** el CAPP *como la determinación sistemática de métodos y los medios mediante los cuales un producto se fabricará de forma económica*.

Anteriormente al CAPP, la manufactura intentaba superara el problema de la planificación manual de los procesos mediante una clasificación básica de las piezas en familias y desarrollar algún tipo de estandarización de planificación de procesos para estas familias de piezas. Cuando una pieza nueva era introducida la planificación del proceso para esta familia era manualmente reescrita.

El CAPP desde sus inicios evolucionó como un tipo de almacén electrónico de planificación de procesos, que una vez creado, daba la posibilidad de recuperar y modificar debido a la introducción de una nueva pieza e imprimir la planificación hecha.

 Este inicio del CAPP evolucionó en lo que se conoce ahora como *el método de variantes asistido por computadoras*. Realmente, este tipo de planificación está basado en la tecnología de grupo; codificando y clasificando para identificar una gran cantidad de atributos y parámetros de piezas. Estos atributos le permiten al sistema seleccionar una planificación de procesos inicial para la familia de piezas y lograr un noventa por ciento del trabajo de planificación. El diez por ciento restante es del esfuerzo que debe realizar el planificador para afinar la planificación. Las planificaciones de procesos almacenadas en la computadora previamente son introducidas manualmente en el PC y están basadas en la experiencia acumulada de muchos planificadores y tecnólogos. **[18]**

Más tarde el CAPP evolucionó hacia el *método generativo computarizado,* que presupone la generación automática de la ruta tecnológica para una pieza determinada sin tomar en consideración rutas existentes de piezas similares.

El *método híbrido,* es una combinación de los dos métodos anteriores.

Las técnicas de inteligencia artificial y en particular las basadas en el conocimiento, han aportado soluciones eficaces al problema, ellas han sido

capaces de expresar la heurística comúnmente usada por los expertos humanos. Además, los sistemas basados en el conocimiento permiten una fácil actualización de la ruta tecnológica cuando cambian las facilidades de manufactura y/o surjan nuevos procesos. La dificultad mayor radica en la formalización del conocimiento declarativo y funcional relacionado con el problema. **[18]**

En la actualidad existen más de 1000 prototipos de softwares CAPP, entre los que se destacan: GARI, TOM, SIPS, TURBO CAPP, CMPP, DCLASS, según Cecil **[8]**.

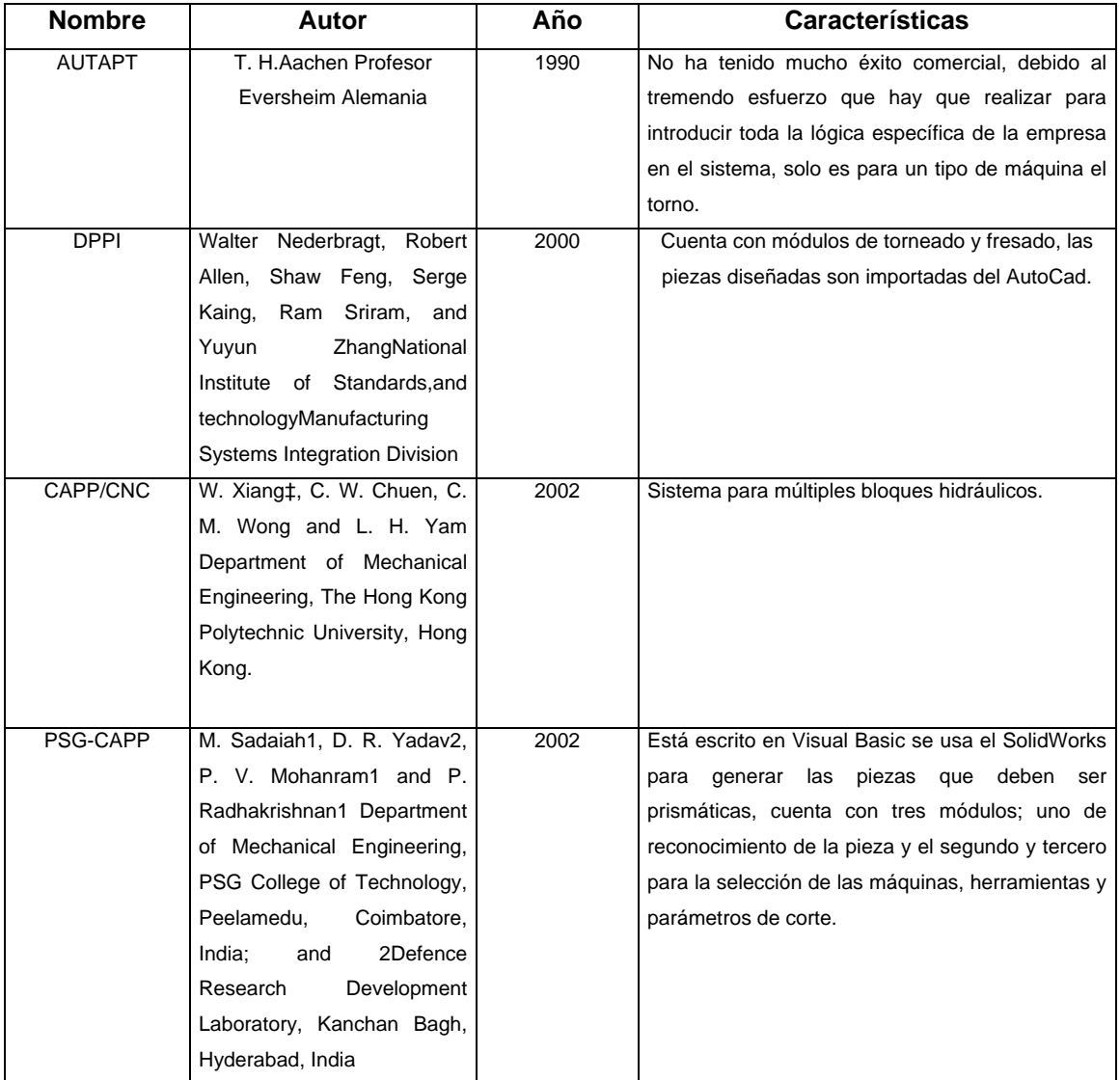

Algunos otros con sus características se recogen en la siguiente tabla.

| MetCAPP | Technology Answers, Inc | 1999-2007 | Está escrito en C++, tiene varios módulos de                                                        |  |  |
|---------|-------------------------|-----------|----------------------------------------------------------------------------------------------------|--|--|
|         |                         |           | trabajo, uno que reconoce automáticamente las<br>características de la pieza que viene importada de |  |  |
|         |                         |           |                                                                                                    |  |  |
|         |                         |           | un sistema CAD. Otro modulo de fresado,                                                             |  |  |
|         |                         |           | torneado y taladrado.                                                                               |  |  |
|         |                         |           |                                                                                                    |  |  |

Tabla 1.1 Algunos prototipos de softwares CAPP. **[9, 10, 11, 12]**

Todos estos softwares CAPP por sus características no responden a las necesidades de nuestras industrias ya que tienen como principales inconvenientes:

1. Algunos son muy específicos para determinada solución o empresa.

2. Están orientados a las tecnologías de punta CNC.

La dificultad en el desarrollo de sistemas *CAPP* confiables se atribuye a la naturaleza cualitativa de muchas de las decisiones involucradas en concebir una tecnología y al gran número de variables que interactúan que el tecnólogo tiene que considerar. Se puede establecer algunas analogías entre las fases del diseño conceptual y las fases del proceso de la manufactura.

Entre las **funciones** de la planificación de las operaciones tecnológicas reportadas en la literatura se destacan **[6]**:

- 1- Entrada del diseño.
- 2- Selección del material.
- 3- Selección del proceso.
- 4- Secuencia del proceso.
- 5- Selección de la MH.
- 6- Selección de las herramientas.
- 7- Determinación de las superficies intermedias.
- 8- Selección de los elementos de sujeción.
- 9- Selección de los parámetros de la máquina.
- 10- Estimación de los tiempos y costos.

11- Preparación del proceso tecnológico.

12- Generación de las trayectorias o recorrido de las herramientas en la MHCNC.

La implementación del CAPP resulta en **beneficios** significativos. En una encuesta realizada en 20 grandes y pequeñas compañías que implementan el CAPP en EE.UU., se obtuvieron estos resultados. **[1]**

1- 58% de los esfuerzos en la planificación de procesos

- 2- 10% de ahorro en labores directas
- 3- 4% ahorro en material
- 4- 10% ahorro en desechos
- 5- 12% ahorro en herramientas

Y como beneficios intangibles

1- Reducción del tiempo principal en la planificación de procesos y rápida respuesta a los cambios ingenieriles.

2- Mayor consistencia en la planificación del proceso y acceso de la información para actualizar una base de datos central.

3- Mejoramiento en el procedimiento para estimar costos y menores errores de cálculos.

4- La planificación de procesos es más completa y detallada.

5- Mejoras en la planificación de la producción y su capacidad de aprovechamiento.

6- Mayor habilidad para introducir nuevas tecnologías de manufactura y rápida actualización de la planificación de los procesos de las mismas.

### **1.3 Selección de herramientas de corte.**

### **1.3.1 Tipos de materiales de las herramientas de corte.**

Los nuevos materiales que se utilizan para la construcción de nuevas herramientas han contribuido al avance actual en el mecanizado de piezas. El maquinado puede ser mejorado en gran medida de una manera sencilla sin tener que invertir siempre en nuevas máquinas. Los procesos de mecanizado pueden mejorarse continuamente, por medio de la aplicación del uso de las herramientas de corte correctas en la forma adecuada.

El desarrollo del mecanizado presenta un acelerado avance. Los métodos tradicionalmente utilizados para el torneado, fresado y taladrado, están en desuso en la mayoría de los casos actuales, estos sólo son aplicables a equipamiento convencional.

El denominado mecanizado de alto rendimiento **[7]**, las máquinas modernas, así como las herramientas, imponen nuevas estrategias y tecnologías de maquinado. El aumento de la productividad no necesariamente es posible cambiando las máquinas, este objetivo se alcanza usando también las herramientas modernas. Así que en la mayoría de los casos, solamente al usar plaquitas intercambiables, aplicadas correctamente, se traduce en un mayor número de piezas producidas por operario en el mismo tiempo.

Ha sido tal el desarrollo de las herramientas de corte que de dos máquinas similares, una equipada con herramientas de corte compradas hace cinco años, la otra con herramientas modernas, se apreciaría de forma evidente que la segunda producirá más piezas durante el mismo período de trabajo que la primera máquina.

Algunas de las funciones de las herramientas son: **[7]**

- 1. Cortar en forma de viruta,
- 2. Evacuar la viruta fácilmente de la zona de trabajo,
- 3. Evacuar el calor,
- 4. Soportar las fuerzas de corte sin deformarse.

Hay tres grupos principales de materiales: acero, acero inoxidable y fundición. Estos representan la mayoría de los metales que son mecanizados en la industria y la mayoría de las herramientas desarrolladas para maquinar estos materiales. Se pueden utilizar para mecanizar otros materiales como el aluminio, bronce, cobre, titanio y otros materiales exóticos. La Organización Internacional de Estandarización (ISO) ha formado tres grupos principales que cubre la mayoría de los materiales, estos son los grupos P, M y K.

Cada uno de los grupos de materiales P, M y K tienen características típicas de formación de virutas. El grupo P es típico de viruta larga, continúa y relativamente suave y de formación fluida, como en la mayoría de los aceros. Esto varía desde una fácil formación y rotura de la viruta, como en los aceros de contenido de carbono medio y alto, aceros aleados a los aceros de bajo contenido de carbono (ver Figura 1.2), virutas dúctiles que son difíciles de romper. Las fuerzas de corte y la potencia requerida para mecanizarlos tienen un campo límite. **[7]**

Hoy en día, en el mecanizado, el costo de producir una pieza se compone de varios factores, uno de ellos es el corte de las herramientas. En cualquier empresa al analizar cada costo de producción podrá verse que el valor de las herramientas de corte representa un porcentaje muy pequeño. El costo de la máquina herramienta es más o menos el mismo en todo el mundo, mientras que los costos por operarios varían. Pero incluso, si el costo de la mano de obra es comparativamente pequeño, la máquina es vieja y está pagada, se obtendrá mayor eficacia utilizando las herramientas de corte más modernas. **[7]** 

#### **MATERIALES DE LAS HERRAMIENTAS**

Propiedades necesarias

Resistencia al desgaste: influye en tolerancias y vida hta. Dureza en caliente: >dureza que mat<sup>i</sup> pz (hta. frágil)

Resistencia mecánica: hta trabaja como viga en voladizo Tenacidad: Resistencia al choque y a las presiones de corte

Clasificación (  $\uparrow$  dureza, resist. Desgaste, fragilidad)

|                                                | $V_{60}$       | т,   | Características                                                                                                    | Aplicación                                                                                                    |
|------------------------------------------------|----------------|------|----------------------------------------------------------------------------------------------------|----------------------------------------------------------------------------------------------------|
| Aceros al C                                    | 1 m/min        | 200  | Composición: 0.7+1.5%C, 0.1+0.4%Si, 0.1+0.4%Mn<br>Los más tenaces y menos duros                                                                                                    | Escasa. Series peq., acabado a <i>Vc</i> ,<br>pz con heterogeneidades estructurales<br>(cordones de soldadura)                                                             |
| Aceros aleados                                 | $5 + 8$        | 300  | F510: Cr († resist. desgaste), W, Mo, Co († dureza en<br>caliente), Ni, V (1 tenacidad), Si (resist. abrasión)                                                                                                    | Escasa. No soportan 1 Vc por ser poco<br>resitentes a 1 Temp.                                                                                                    |
| Aceros rápidos 13+21%W<br>Aceros rápidos al Mo | 14             | 600  | Aceros aleados con 1% Cr, W, V, Mo que generan<br>carburos (dureza y resist al desgaste), S                                                                                                    | Hta medias/grandes, sin plaquitas<br>(brocas, machos, hta de forma)                                                                                                    |
| <b>HSS 4+12%Co</b>                             | $17 - 19$      |      | Afilables, maquinabilidad (peor a >nº carburos)<br>Resist a abrasión, tenacidad (al Mo→brocas, fresas;<br>al Co→hta de forma); dureza en caliente (HSS)                                                                                                    | ↑ rendimiento en desbaste                                                                                                    |
| <b>Estelitas</b><br>(aleac. Cr, Co, W)         | $Vc = 3Vc$ HSS | 750  | plag. no mec. sin tratamiento térmico, de elevada<br>dureza en la punta y tenaz en el resto                                                                                                    | Desuso                                                                                                    |
| Carburos metálicos                             | v              | 1300 | Metal duro (carburos) + Aglomerante (Co, Ni)<br>Carburos de W $\rightarrow$ fund y aleac no ferrosas<br>Carburos de Ti. Ta, Nb $\rightarrow$ aceros<br>Sinterizados a 1700 <sup>°</sup> en plag. no mec., homogéneos,<br>75HRc, 1 resist, al desgaste                                                                                                    | Sist de identificación y clasificación<br>según aplicación (mat pz y tipo<br>operación $\Rightarrow$ Tabla de calidades ISO:<br>PKM<br>Recubrimientos 1 2-3 veces vida hta |
| Cerámicas                                      | $2 + 3V$       | 1500 | Oxidos sinterizados de alúmina (Al2O3) sola (estr<br>a)<br>uniforme) o con CrO, Fe <sub>2</sub> O <sub>3</sub> , TiO (1 dureza)<br>b) CERMETS: Sinterizados de comp. no metálico<br>(Al <sub>2</sub> O <sub>3</sub> ) y comp. metálico (CMo <sub>2</sub> ,CV 1 tenacidad)<br>Carac: 1 resist calor; J conduct térmica; J coef. roz.<br>Tb con recubrimientos: CBN, NTi | Reducida por fragilidad. Acabado<br>óptimo en corte continuo, mat <sup>i</sup><br>homogéneo, M-H potentes y rígidas                                                        |
| <b>Diamante</b>                                | $2,5+3,5$ V    |      | El más resistente al desgaste y duro<br>El más frágil y 11 \$                                                                                                    | Acabado OK, corte continuo, ¿p<br>Mat <sup>'s</sup> muy abrasivos (bronces, AI, etc)                                                                                       |

Figura 1.2 Cuadro resumen de los materiales de las herramientas.

### **1.3.2 Geometría de las herramientas de corte.**

Cuando se realiza el maquinado es muy importante conocer la geometría de las herramientas de corte mismas para obtener exitosamente la pieza deseada. Por ejemplo, el ángulo de ataque o de posición (ver figura 1.4) de la arista de corte afecta la formación de la viruta. Este ángulo varía normalmente entre 45 y 95 grados e incluso mayores en algunos casos, cundo queda determinado por el portaherramientas y la arista de la plaquita. En mecanizados ligeros, el radio de la punta de la plaquita actuará como el ángulo de posición de la plaquita; en el caso de 90 grados en profundidades pequeñas el radio hará variar este ángulo. Este es un importante ángulo de la herramienta porque afecta no sólo a la formación de la viruta, sino además, a la dirección de las fuerzas de corte, espesor de la viruta y la longitud de la arista de corte en contacto con la pieza. También en la forma en que la arista de corte hace contacto con la pieza a mecanizar tanto a la entrada como en la salida.

La accesibilidad de la herramienta en corte, las diferentes direcciones de avances y la forma de plaquita están también influenciadas por ángulo de posicionamiento. La arista de corte y el ángulo de la punta de la herramienta (ver figura 1.3) varían considerablemente desde la plaquita de 35 grados a la redonda. Entre estos dos extremos están las plaquitas cuadradas, triangulares y rómbicas con ángulos en la punta de 55, 60, 80 y 90 grados. Esto va a proporcionar desde la mayor resistencia con la placa redonda a la mayor accesibilidad para perfilar con placas de 35 grados. Con una arista de corte muy resistente nos va a dar como resultado una mayor posibilidad de vibraciones durante el proceso de mecanizado y una mayor potencia requerida. Con una arista muy accesible durante el mecanizado vamos a tener un corte más suave.

El radio de la punta de la plaquita es un factor clave en operaciones de torneado y una de las consideraciones necesarias a tener en cuenta a la hora de elegir la plaquita correcta. Las plaquitas están disponibles en varios radios, desde 0,2mm al mayor de 2,4mm, no todos los radios se encuentran disponibles en todas las formas y tamaños de plaquitas. En las operaciones de desbaste, el radio de la punta debe seleccionarse el más grande posible para así conseguir una resistencia mayor, siempre evitando la tendencia a las vibraciones. **[7]**

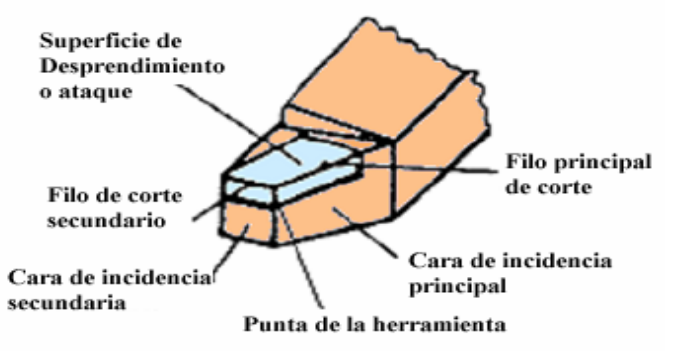

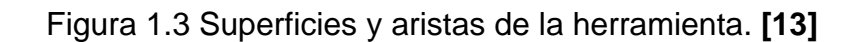

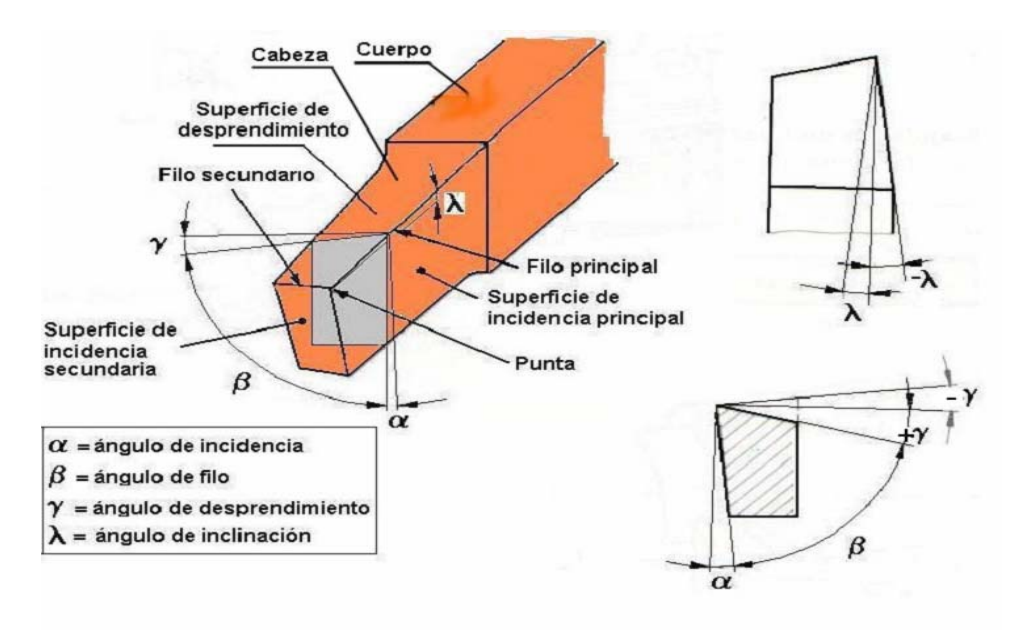

Figura 1.4 Ángulos principales de la herramienta. **[13]** 

Además de los ángulos principales están los secundarios, los que desempeñan un importante papel para seleccionar las herramientas de corte, a fin de tener una mayor comprensión de estos ángulos ver anexo I.

# **1.3.3 Selección de herramientas de corte para el torneado.**

Para realizar una correcta selección de las herramientas para el torneado debemos tener en cuenta algunos factores: **[14]**

# *1. El tipo de material de la pieza a maquinar (propiedades y maquinabilidad*

- Calidad de la herramienta
- Geometría de la herramienta
- Condiciones de mecanizado

# *2. Perfil de la pieza a maquinar.*

- Forma del portaplaquitas
- Sistema de sujeción de la plaquita
- *3. Tipo de operación.*
- Forma del portaplaquitas
- Sistema de sujeción de la plaquita
- Condiciones de mecanizado

Evaluando lo anteriormente dicho se analiza cada uno de estos factores: **[14]**

¾ *Sistema de sujeción de la plaquita* 

Existen cuatro tipo de formas de fijación abajo se puede apreciar en la tabla 1.2 cuáles son y sus características.

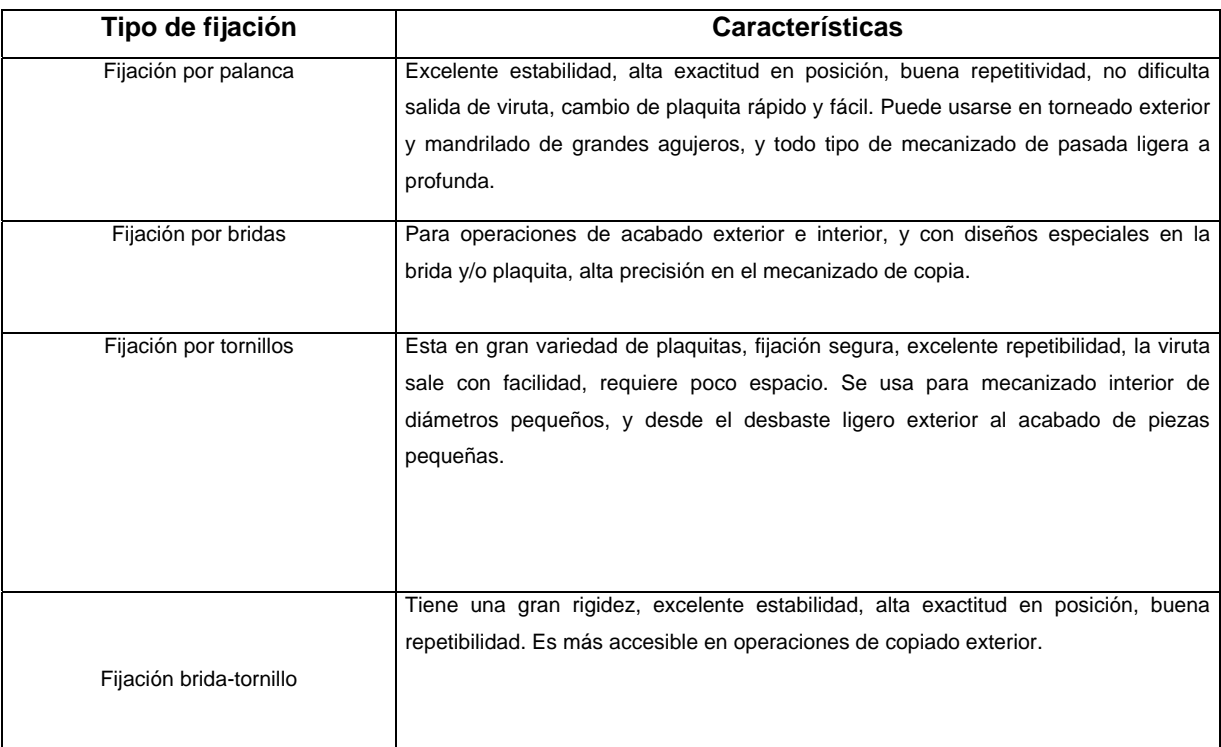

Tabla 1.2 Tipos de fijación de las plaquitas.

¾ *Tamaño y tipo del portaplquita*

Esto depende de:

- **\*** Direcciones del avance.
- **\*** La profundidad de corte.
- **\*** La forma de la pieza.

**\*** Accesibilidad de la herramienta en la pieza.

A la hora de elegir se escoge el de mayor tamaño posible y el menor ángulo de posición.

# ¾ *Forma de la plaquita*

La forma está en función del ángulo de posición y accesibilidad o versatilidad exigida a la herramienta. Se debe escoger el mayor ángulo posible de la punta de la herramienta para mayor resistencia y economía. A modo de resumen se puede apreciar esto mejor en la figura 1.5.

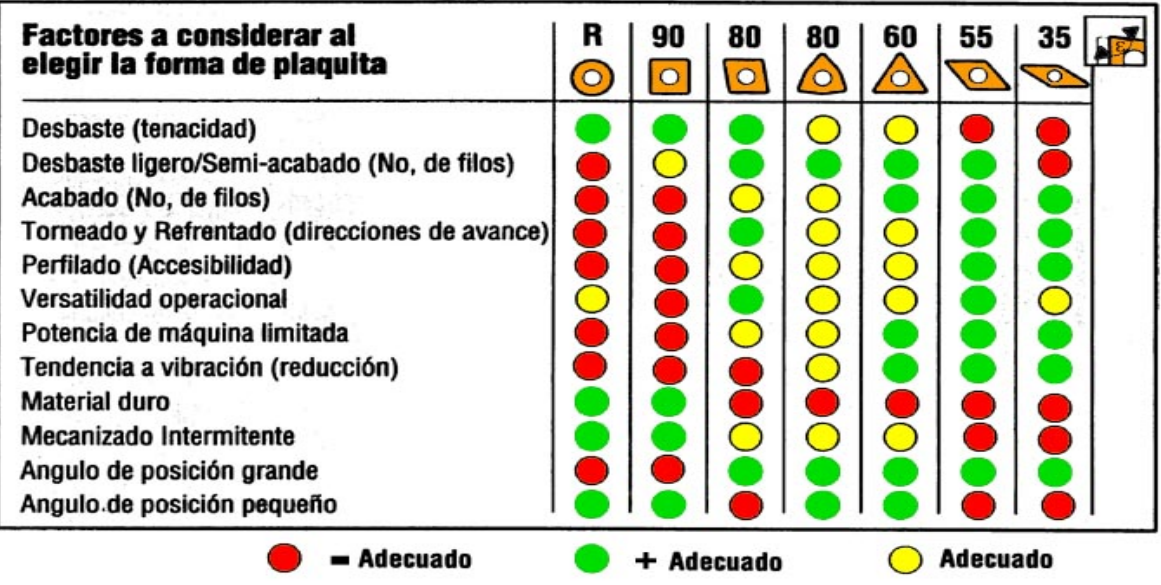

Figura 1.5 Resumen de los factores a considerar al elegir la forma de la plaquita.

**[14]** 

- ¾ *Tamaño de la plaquita*
- ¾ Esto esta relacionado con la longitud de arista de corte efectivo. Se debe de realizar dos Pasos (ver figura 1.6 y 1.7):
- 1. Determinar mayor *ap*.

2. Calcular  $I_{\text{efect}}$ :

 $l_{\text{efect}}$  ≥ a / sen  $K_{\text{efect}}$   $l_a$  ≥  $l_{\text{efect}}$ 

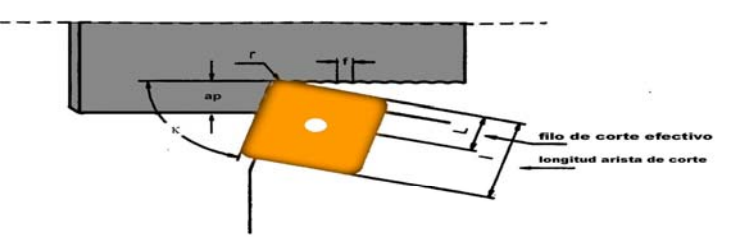

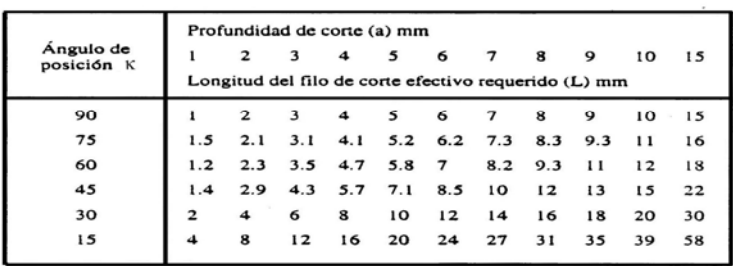

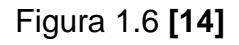

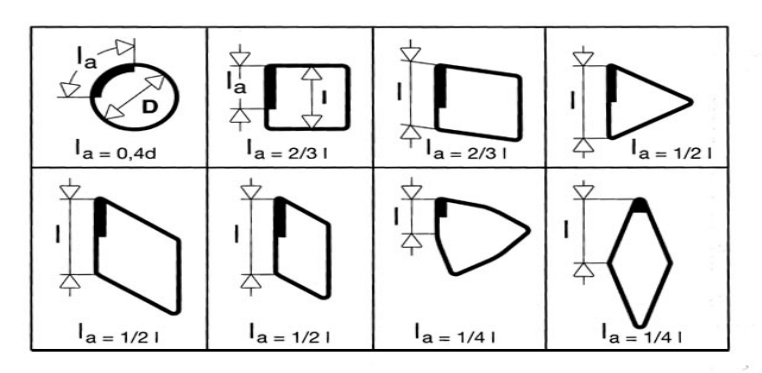

Figura 1.7 **[14]** 

# ¾ *Radio de punta*

En torneado de desbaste, el mayor radio posible para un filo de corte más resistente y posibilitar mayor avance. Si hay tendencias a vibraciones se debe seleccionar un radio más pequeño. Existe una relación entre el avance y radio de punta la cual es:

- $\checkmark$  Relación empírica: f = 0.5 r
- $\checkmark$  Relación máxima: f = (2/3) r

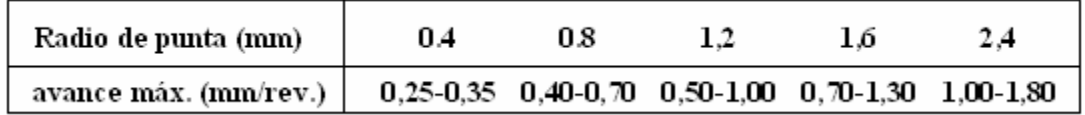

En torneado de acabado depende de:

- $\checkmark$  Avance.
- $\checkmark$  Radio de punta de la plaquita.
- $\checkmark$  Condiciones generales de la máquina.

Puede mejorar con:

- $\checkmark$  Mayores velocidades de corte.
- $\checkmark$  Ángulos de desprendimiento positivos.
- $\checkmark$  Con vibraciones, mejor radios pequeños.
- $\checkmark$  Herramientas sin recubrimiento.
	- ¾ *Tipo y calidad de la plaquita*

Áreas de trabajo para el torneado exterior

A = Acabado extremo  $f = 0.05 - 0.15$ ;  $a<sub>p</sub> = 0.25 - 2.0$ 

 $B = Acabado$  $f = 0, 1 - 0, 3$ ;  $a_p = 0, 5 - 2, 0$ 

C = Desbaste ligero  $f = 0,2 - 0,5$ ;  $a<sub>p</sub> = 2,0 - 4,0$ 

D = Desbaste  $f = 0.4 - 1.0$ ;  $a<sub>p</sub> = 4.0 - 10.0$ 

- E = Desbaste pesado  $f = 51,0$ ;  $a_p = 6,0 - 20,0$
- F = Desbaste muy pesado  $f = 0.7$ ;  $a_p = 8.0 - 20.0$

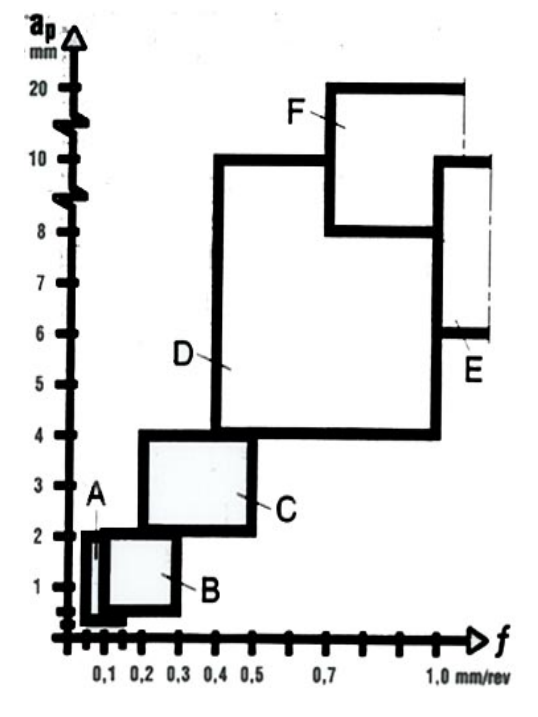

¾ *Datos de corte* 

Dependen de:

- $\checkmark$  Material de la herramienta de corte.
- $\checkmark$  Área de trabajo.
- $\checkmark$  Material de la pieza.

Se elige:

- $\checkmark$  Valores nominales del fabricante
- $\checkmark$  Se corrige según el material de la pieza y la vida de la herramienta.

# **1.3.4 Selección de herramientas de corte para el fresado y taladrado.**

Existen por lo menos tres tipos de fresado: **[16]**

1- *Fresado frontal.* 

Que tiene como características principales el avance perpendicular al eje de giro, profundidad de corte en dirección axial, corte producido por los filos periféricos y acabado superficial producido por los filos de la cara frontal.

# 2- *Fresado periférico.*

Su avance es perpendicular al eje de giro, profundidad de corte en dirección radial, y el corte es producido por los filos periféricos.

3- Avance axial (Filo frontal hasta el centro  $\rightarrow$  Taladrado)

El avance y profundidad de corte son en dirección axial, corte producido por los filos de la cara frontal, generalmente se taladra hasta una profundidad y luego se avanza radialmente.

Entre los tipos de fresas, las operaciones y piezas que se pueden realizar están (ver figuras 1.8 y 1.9):

Fresado general (planeado, escuadrado, rasurado, perfilado/copiado)

Fresados (cilíndrica, disco de 3 cortes, cónica, vástago, punta esférica…)

Postizos (plaquitas permanentes o intercambiables)

Fresado específico (engranajes, ejes nervados…)

Perfil constante (para reproducir el perfil de pieza): ↓ Vc para ↑ Vida hta, (fresa madre, de forma).

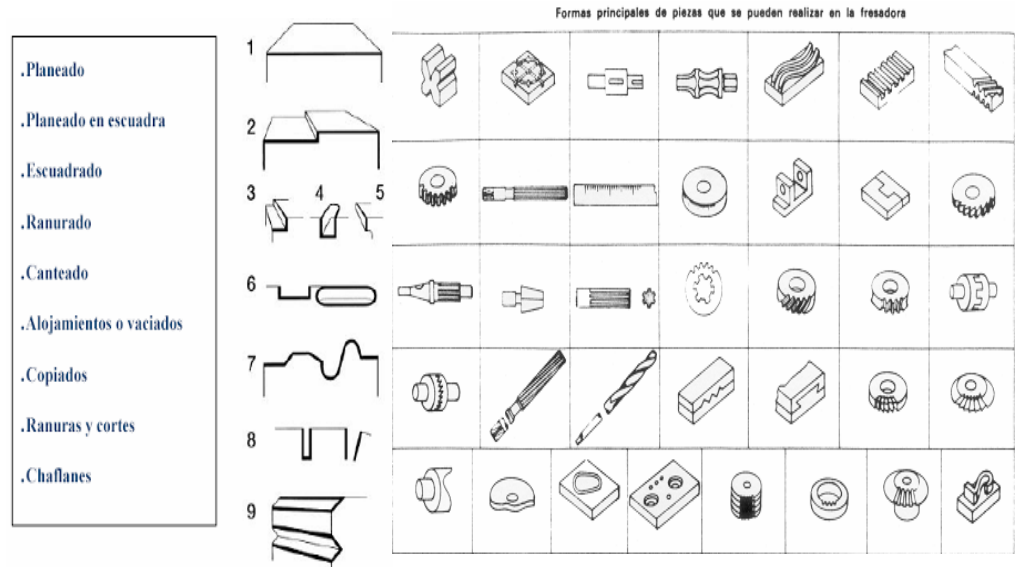

Figura 1.8 Tipos de operaciones y formas de piezas que se pueden realizar en una fresadora **[16]** 

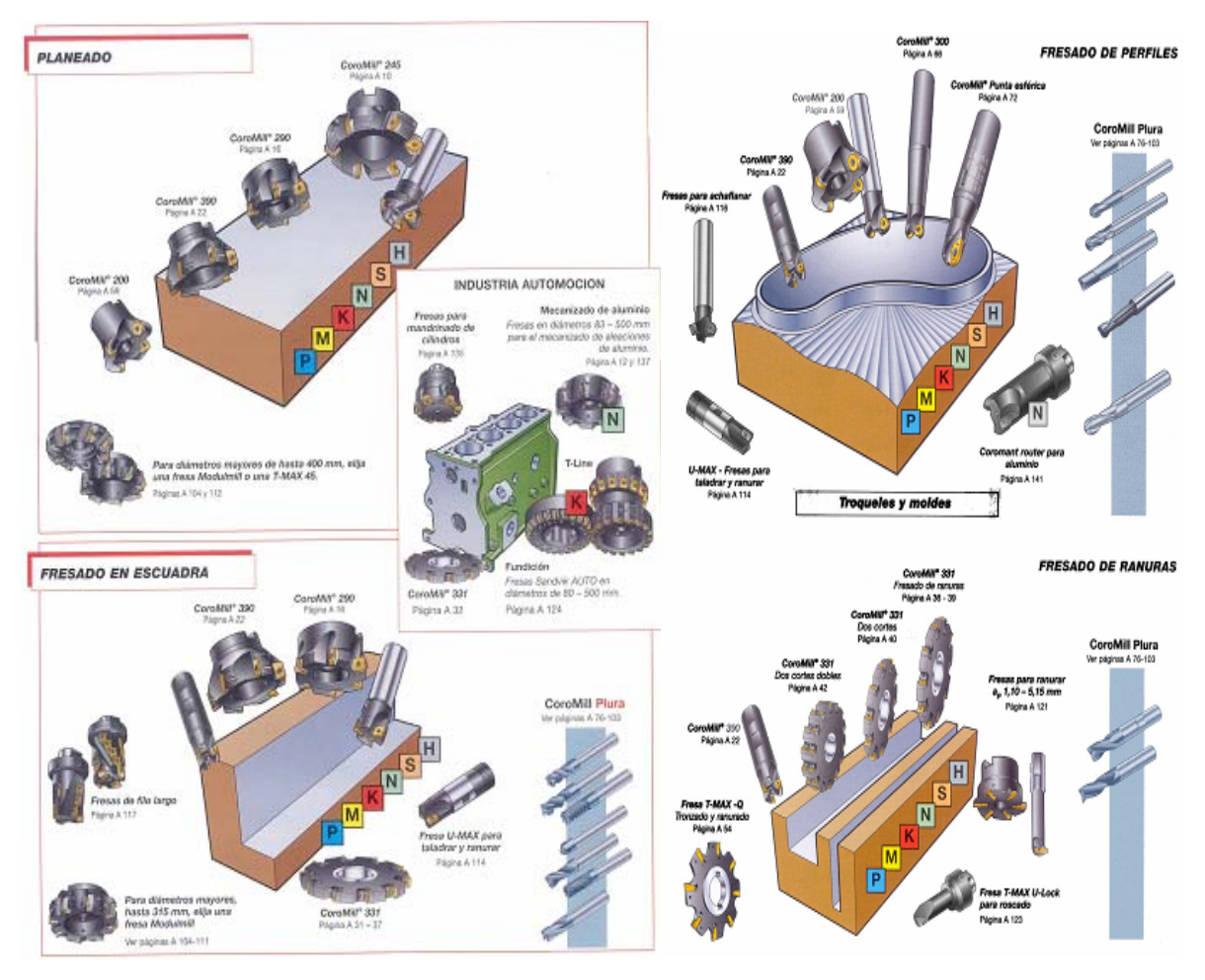

Figura 1.9 Forma de la plaquita y cuerpo según el tipo de operación **[17]**

Las herramientas para fresar pueden tener dos tipos de dientes:

## Dientes fresados

Diente recto  $\rightarrow$  corte brusco Diente helicoidal  $\rightarrow$  corte progresivo; fuerza axial (mayor a mayor ángulo)

Para hacer una correcta selección de las herramientas para el fresado y taladrado según **[17]** hay que seguir los siguientes pasos:

Fresado (ver figura 1.10)

1. Definición del tipo de operación (planeado, en escuadra, perfilado, ranurado).

2. Selección del portaplaquitas. Paso de fresa (grande, normal, reducido) Sistema de sujeción ( cilíndrico, en eje, modular) Pasada máxima, diámetro, forma y tamaño de plaquita Recomendaciones: tamaño, posición y método

3. Geometría y calidad de plaquita. Material de pieza. (PMK) Tipo de pasada (ligero, medio, pesado) Condiciones de mecanizado (favorable, normal, difícil)

4. Recomendaciones para ajustes: Datos de corte, profundidad de pasada, plaquita

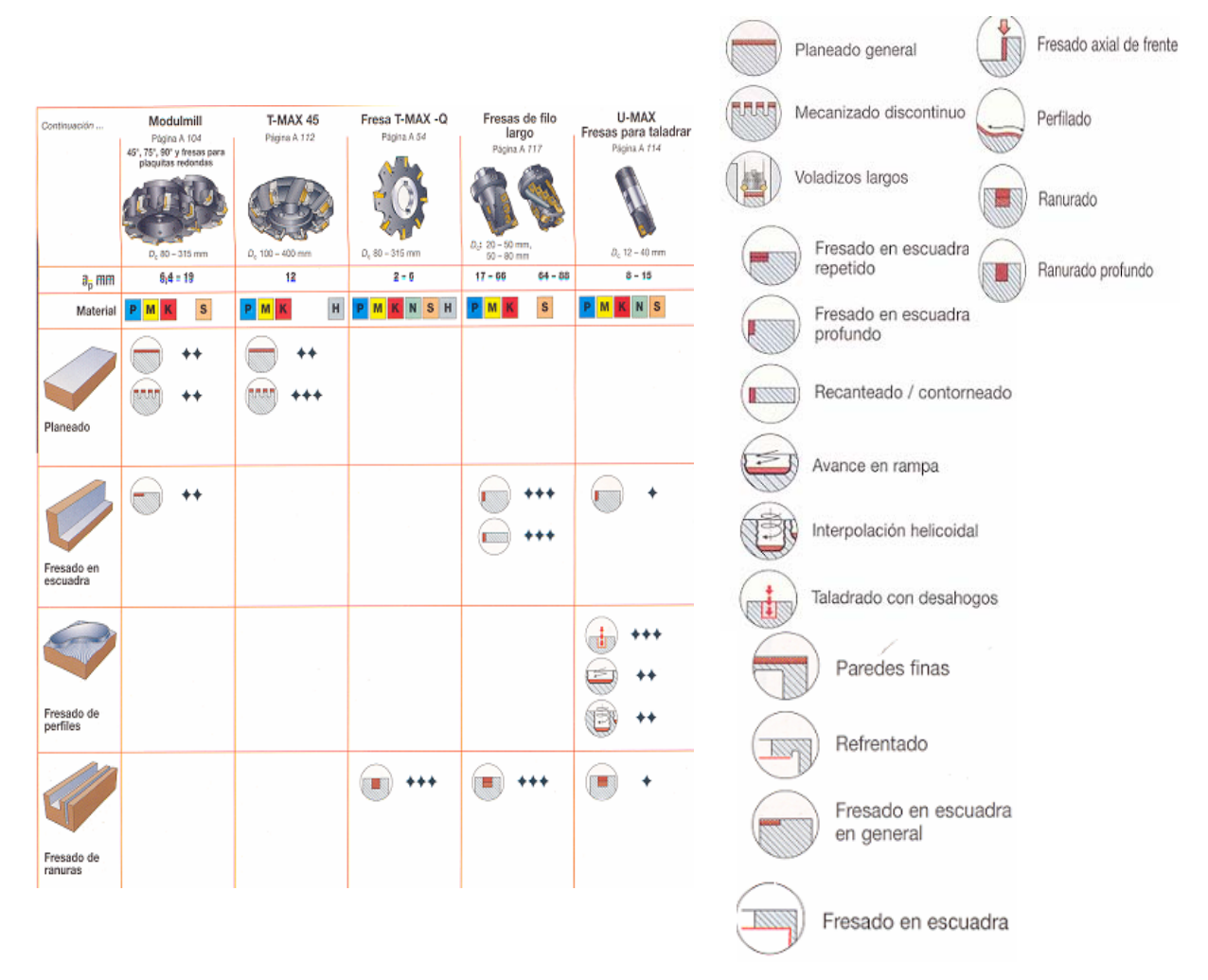

Figura 1.10 Tipo de operación, tipo de fresa. **[17]** 

Taladrado (ver figura 1.11 )

1. Definir el diámetro del agujero y la profundidad del taladrado

Encontrar las gamas de diámetro y profundidades de taladrado para las brocas indicada en las tablas del manual de Sandvik.

2. Seleccionar tipo de broca

Seleccionar una broca para el desbaste o acabado de agujeros, compruebe que la broca es apropiada para el material a trabajar.

3. Seleccionar tipo de mango

Muchas brocas están disponibles con diferentes opciones de montaje, busque el tipo compatible con su máquina.

## 4. Pedir la broca

Una vez encontrado el tipo de broca que mejor se adapte a sus necesidades, elija una broca que cubra la gama de diámetros de agujeros que necesita.

## 5. Seleccionar la plaquita si fuera necesario

En el caso de haber elegido una broca con plaquita intercambiable para agujero corto, se debe elegir las plaquitas por separado, busque las plaquitas adecuadas para su diámetro de taladrado y seleccione las calidades de geometría recomendadas para el material de la pieza.

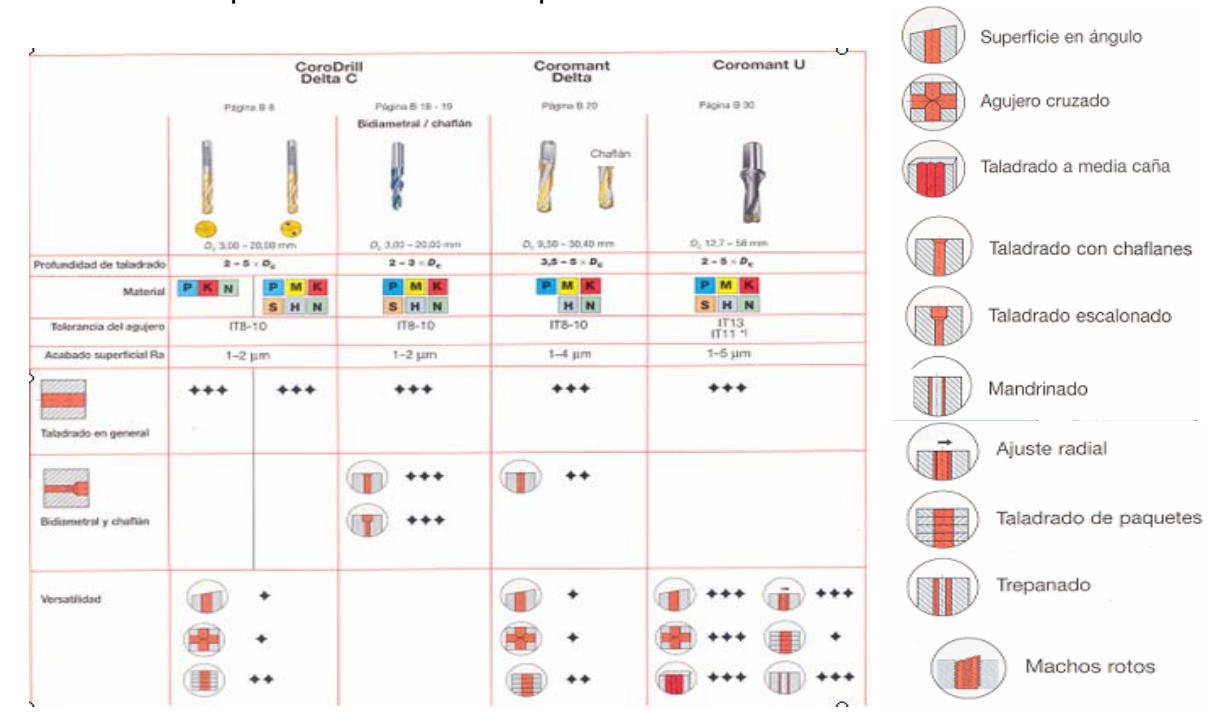

Figura 1.11 Tipo de operación, tipo de broca. **[17]**

## **1.4 Tipos de modelos de maquinado.**

El objetivo principal del modelado de operaciones de maquinado es desarrollar una capacidad predictiva para el maquinado, lo que facilita una planificación efectiva de las operaciones de maquinado. Para obtener productividad, calidad y costos óptimos.

Las dificultades a la hora de modelado de operaciones de maquinado son atribuidas principalmente a dos factores:

**a)** Carecer de un entendimiento básico de los mecanismos, de las interacciones de las herramientas de corte y el material a trabajar.

**b)** Los diferentes objetivos, la gran variedad y complejidad de las operaciones reales de maquinado.

Para tener un mejor entendimiento de los modelos desarrollados se ha hecho una clasificación de los mismos según los institutos Luttervelt y TU Delft **[26]** de acuerdo a seis características; tipo de operación, aspectos, elementos, técnica de modelado, naturaleza y capacidad de los mismos.

En la actualidad existen diferentes tipos de modelos algunos de estos se analizan a continuación. **[26]**

1- Modelos Semi – Empíricos.

Estos modelos salen de una fórmula de Taylor, conocido como el padre de la ciencia del corte de metales. Esta ecuación es (v  $*$  T<sup>n</sup> = C) donde v es la velocidad de corte, T es la vida de la herramienta y n y C son constantes. En la forma extendida de esta ecuación se han incluido otras condiciones de corte como es el avance y profundidad de corte. Esta ecuación y su forma extendida actualmente son muy usadas en la estimación de la maquinabilidad y en los gastos de mecanizado. La forma de la ley exponencial de la ecuación extendida de Taylor ha sido aplicada posteriormente para incluir las propiedades de los materiales y los parámetros de la geometría de las herramientas.

Los modelos semi-empíricos son simples y fáciles de aplicar. Sin embargo a parte de no proveer un profundo entendimiento de los procesos de corte, es necesario hacer un nuevo y extenso experimento cada vez que se introduce una nueva variable en la ley exponencial y el proceso entero debe ser repetido de nuevo cada vez que se encuentre con una nueva combinación de material a cortar y herramientas. Esto es muy negativo en los talleres de CNC donde hay una gran variedad de herramientas y materiales para cortar. El principal defecto de estos modelos es que no provee ningún mecanismo para aprender de experiencias previas de maquinado.

2- Modelos Analíticos.

En contraste con los modelos anteriores los analíticos buscan patrones de comportamiento a niveles más altos invocando relaciones conocidas tomadas de la física, mecanismos, ciencia de los materiales, etc.

Los modelos analíticos vienen con diversos grados de acabado con respecto a exactitud y aplicabilidad. Por ejemplo Kald **[27]** menciona el uso de macro niveles para la preliminar selección de herramientas antes de que las condiciones de corte hayan sido seleccionadas.

Estos modelos analíticos pueden ser puramente determinados o aumentados por consideraciones probabilísticas o estocásticas. Algunas veces el resultado de estos modelos se ajusta según las estadísticas.

3- Modelado de las fuerzas de los mecanismos.

Estos modelos pueden ser definidos como modelos de fuerzas basados en los mecanismos de los procesos de corte; sin embargo no son puramente analíticos y dependen fuertemente de datos empíricos de corte para su capacidad de modelación.

Estos modelos son comúnmente basados en computadoras y dibujan los mecanismos de los lados de corte oblicuos. Son una mezcla combinadas de técnicas de modelación analíticas y experimentales.

Este enfoque evita las complicaciones de los parámetros mecánicos básicos requeridos tales como, ángulo de corte, tensiones dinámicas, ángulos de fricción, etc.; usando datos de corte empíricos. Las características geométricas de la operación especifica son entones combinadas con los datos empíricos de corte para producir modelos mecanizados específicos para diferentes operaciones de maquinado. Estas técnicas también han sido usadas como modelos de predicción de las fuerzas de corte para operaciones de taladrado y torneado.

4- Teoría de maquinado predictivo.

Oxley **[28]** dirigió una investigación para desarrollar una teoría comprensiva de maquinado predictivo; basada en las operaciones clásicas de corte ortogonal. Este modelo asumía una pequeña zona de corte, una viruta equilibrada y uniformidad en los esfuerzos de corte en la zona secundaria en la interfase herramienta – viruta. Además, el modelo tenía en cuenta la variación de las propiedades de los esfuerzos de las deformaciones y temperaturas. La velocidad modifica la temperatura un método usado para encontrar las soluciones en el modelo. Las propiedades térmicas del material de las herramientas eran usadas como funciones de la temperatura.

Las variables de entrada eran la velocidad de corte, profundidad de corte, grosor de la viruta no deformada, geometría de las herramientas y la composición química del material de trabajo. El modelo predictivo daba el ángulo de corte, las fuerzas de corte, evaluación de las deformaciones, la zona principal de deformación, el grosor de la viruta etc.

Un posterior trabajo de Oxley incluyó como una extensión de este modelo predictivo inicial el maquinado oblicuo y las operaciones de torneado y fresado.

Luego de realizado estos estudios por los institutos Luttervelt y TU Delft **[26]** se obtuvieron un como resultado un grupo de indicadores que muestran lo siguiente: el 43% de los grupos investigativos usan modelos empíricos, un 32% modelos analíticos y un 18% modelos numéricos. Además, se demostró que las técnicas de métodos por elementos finitos FEM son las más usadas en comparación con los métodos de elementos de contornos BEM y los métodos de diferencias finitos FDM.

Otro resultados muestran que el 31% de los esfuerzos de modelados son relacionados con el torneado, seguido por el 24% en fresado y un 13% en taladrado el 44% restante está relacionado con otros cortes.

## **1.5 - Confección manual de tecnologías de maquinado.**

Para realizar manualmente la confección de tecnologías de maquinado es necesario que el ingeniero tenga conocimientos suficientes para interpretar los plano de diseño; conozca de los procesos y tecnologías de fabricación disponibles en la fábrica, el mercado, domine la computación de tiempos y costes de fabricación, estar familiarizado con los costos relativos de las prácticas de fabricación, niveles de automatización, materias primas, máquinas herramienta, herramientas y utillajes.

La tarea de proyectar un proceso de maquinado para una pieza es una actividad muy compleja. Se requiere escoger dentro de la amplia gama de métodos de elaboración existentes aquellos que aseguren las exigencias de exactitud y rugosidad superficial de la pieza y al propio tiempo lograr que los procedimientos de maquinado escogidos sean los más racionales y económicos de acuerdo a las condiciones de producción dadas.
Teniendo en cuesta esto, la proyección tecnológica debe realizarse según un orden establecido, para evitar posibles omisiones o errores durante el mismo. **[5]**  En Cuba, de acuerdo a Cordovés **[5]** los pasos a seguir para realizar esta actividad son:

1. Análisis del diseño.

- Destino de servicio de la pieza.
- Clasificación de las superficies de la pieza según su asignación.
- Clasificación de las bases de construcción fundamentales y auxiliares de la pieza atendiendo a la cantidad de puntos de referencia.
- Argumentación de la descripción dimensional de la pieza, de sus exigencias técnicas y requisitos de exactitud.
- 2. Elección del tipo de producción.
- 3. Selección del tipo de pieza en bruto.
- 4. Elección de los pasos tecnológicos para todas las superficies de la pieza (ver

Figura 1.8).

```
Operaciones.
       Fresado - Centrado (fresar extremos, taladrar orificios de centro).
   L.
       Colocación.
              Colocación de la pieza en bruto en la maguina FRESADORA-CENTRADORA (Mordaza).
       А.
              Posición.
              1. Para refrentar extremos y centrar la pieza.
                 Paso tecnológico(s).
                 a. Refrentado de los extremos [sup.1], garantizando longitud requerida.
                 b. Centrado en ambos extremos, elaboración de orificios de centros
   II. Torneado (Cilindrado de las superficies, elaboración de ranuras y roscado).
       Colocación(s).
       A. Colocacion de la pieza en el plato de la MH.TORNO.
              Posición.
              1. Para cilindrado de la superficie 2.
              Paso tecnológico.
                 a. Cilindrado exterior de desbaste y acabado de la [sup.2], garantizando el diámetro
                          requerido.
```
Figura 1.8 Fragmento de una descripción del proceso de maquinado atendiendo a las operaciones, colocaciones, posición y pasos tecnológicos necesarios para la elaboración de la pieza.

5. Elección de las bases tecnológicas y establecimiento de la ruta tecnológica (ver

Figura 1.9).

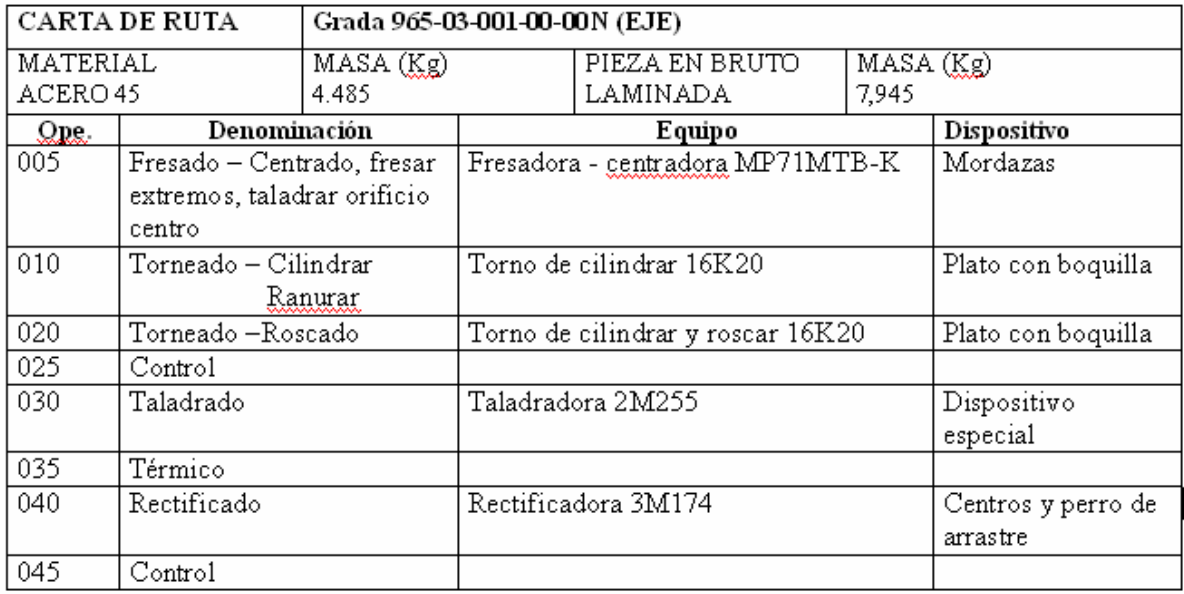

Figura 1.9 Ejemplo de una ruta tecnológica.

- 6. Determinación de las sobremedidas tecnológicas.
- 7. Cálculo de los regímenes de corte.
- 8. Cálculo de las normas de tiempo.
- 9. Análisis económico.
- 10. Dotar al proceso de la documentación tecnológica indispensable.

Resumiendo, para poder realizar una planificación manual de procesos según

Tomas **[2]** el ingeniero de procesos debe tomar en consideración (ver figura 1.12):

1- Estudiar la forma general, clasificar la pieza y determinar el tipo de puesto de trabajo necesario.

- 2- Identificar todas las fases de la manufactura y sus notas.
- 3- Determinar el mejor material en bruto que se tenga para usar.
- 4-Identificar la superficie de montaje.
- 5- Seleccionar la máquina para cada montaje.
- 6- Determinar la secuencia de operaciones para crear las formas en cada montaje.
- 7- Secuenciar las operaciones del paso anterior.
- 8- Seleccionar las herramientas para cada operación.
- 9- Seleccionar o diseñar fijaciones para cada montaje.
- 10- Evaluar el plan general y modificarlo si es necesario.
- 11- Seleccionar los parámetros de corte para cada operación.
- 12- Preparar la documentación final de la planificación del proceso.

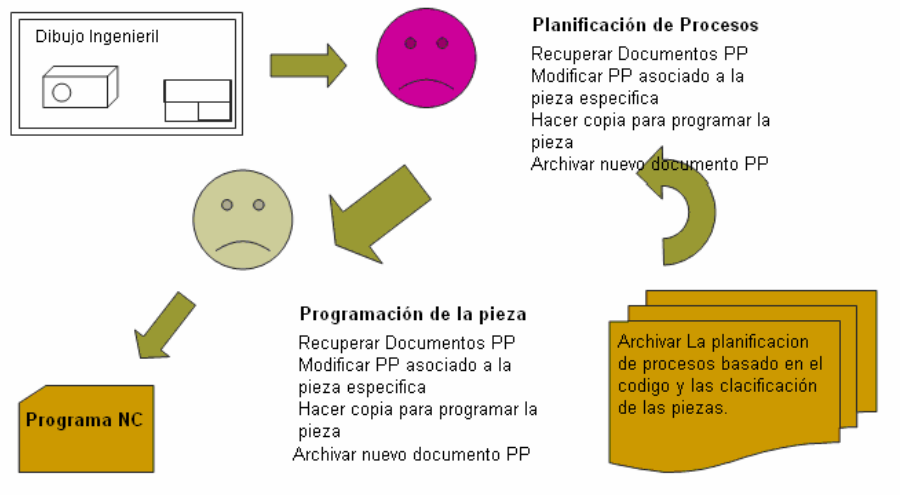

Figura 1.12 Representación del proceso manual de planificación. **[2]** 

## **1.6 Caracterización de la industria cubana.**

La industria pesada es uno de los parámetros por los que se mide el desarrollo de un país. Cuba ha sufrido durante más de cuarenta años un bloqueo impuesto por los Estados Unidos de América en todas las ramas de la economía; esto, aparejado con el derrumbe del campo socialista, ha detenido en gran medida el desarrollo industrial cubano.

Los países subdesarrollados están enfrentados circunstancias económicas que dificultan la estructuración de un sector productivo industrial con nueva tecnología, esta es la razón que en Cuba no es hasta la década del 80 que comienzan a instalarse las primeras máquinas con control numérico.

La tecnología de punta es muy costosa y difícil de adquirir. Por citar un ejemplo, en la provincia de Holguín una de las de mayor desarrollo en la industria metalmecánica, hasta el 2002 existían aproximadamente ocho tornos CNC funcionado en el territorio y un poco más de 2000 máquinas convencionales (ver Anexos II y III). **[42]**

A partir de esta realidad la base de datos del software contiene este tipo de máquinas además de la tecnología CNC. Ver figura 2.2.

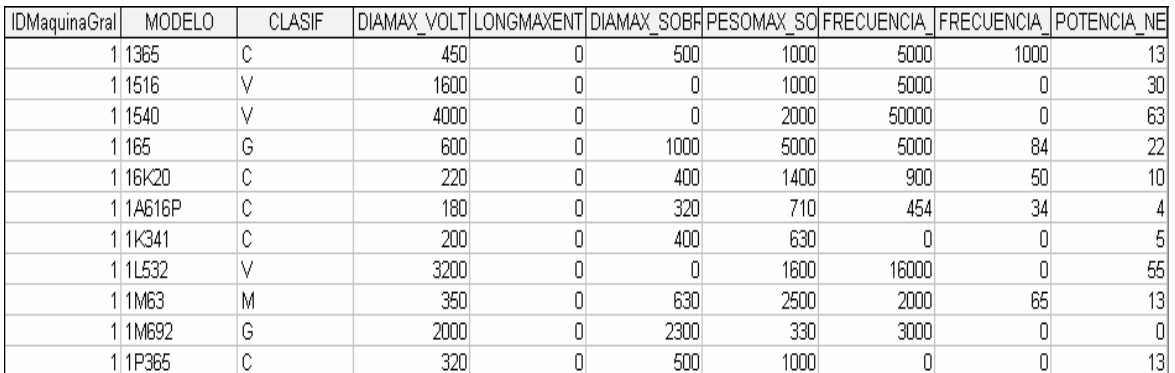

Figura 2.1 Tabla de la base de datos con modelos de tornos convencionales más usados en la industria cubana.

## **1.7 El lenguaje C++ y el Visual Studio 6.0.**

El comité para el estándar ANSIC fue formado en 1983 con el objetivo de crear un lenguaje uniforme a partir del C original, desarrollado por Kernighan y Ritchie en 1972, en la ATT. Hasta entonces, el estándar lo marcaba el libro escrito en 1978 por estos dos autores. El lenguaje C++ se comenzó a desarrollar en 1980, su autor fue B. Stroustrup, también de la ATT. Al comienzo era una extensión del lenguaje C que fue denominada *C with classes*.

Este nuevo lenguaje comenzó a ser utilizado fuera de la ATT en 1983. El nombre *C++* es también de ese año, y hace referencia al carácter del operador incremento de C (++). Ante la gran difusión y éxito que iba obteniendo en el mundo de los programadores, la ATT comenzó a estandarizarlo internamente en 1987. En 1989 se formó un comité ANSI (seguido algún tiempo después por un comité ISO) para estandarizarlo a nivel americano e internacional.

En la actualidad, el C++ es un lenguaje versátil, potente y general. Su éxito entre los programadores profesionales le ha llevado a ocupar el primer puesto como herramienta de desarrollo de aplicaciones. El C++ mantiene las ventajas del C en cuanto a riqueza de operadores y expresiones, flexibilidad, concisión y eficiencia. Además, ha eliminado algunas de las dificultades y limitaciones del C original. La evolución de C++ ha continuado con la aparición de *Java*, un lenguaje creado simplificando algunas cosas de C++ y añadiendo otras, que se utiliza para realizar aplicaciones en Internet. **[19]** 

Para desarrollar el software y compilar el lenguaje C++ se eligió el compilador Visual Estudio. Entre las características más sobresalientes del mismo están:

### *p-código*

Esta herramienta reduce significantemente el tamaño del código y optimiza la velocidad de ejecución del mismo. Lo que significa que cualquier código escrito en C/C++ puede ejecutarse un 60% más rápido que otro código escrito en otro lenguaje.

## *Headers precompilados.*

El compilador contiene prototipos de funciones, referencias externas y funciones miembros declaradas en ficheros especiales llamados Header. Los mismos contienen información necesaria para las fuentes que forman el programa. La precompilación se reserva para las porciones del programa que se consideran estables, esta diseñado para minimizar el tiempo de compilación, y las partes del programa que se está desarrollando.

## *La biblioteca Microsoft Foundation Class*

El encapsulamiento de los API de Windows es lógico y completo. La biblioteca MFC proporciona soporte para los API de Windows más usados, incluyendo las funciones de Windows, menús, mensajes, controles, cajas de diálogos etc. El código C++ se hace más eficiente al usar esta biblioteca y la aplicación consume menos RAM. Además la velocidad de ejecución de una aplicación en MFC es idéntica a la de una aplicación en C que usa los API estándar de Windows.

# **Capítulo II: Concepción del software CAPP.**

## **2.1 Introducción.**

En este capítulo se exponen algunos aspectos del software CAPP específicamente los que están relacionados con la las clases principales que forman el sistema, algunos aspectos de la base de datos. Los criterios que se usan para seleccionar las herramientas de corte así como las expresiones de cálculo para; los regímenes de corte del torneado, fresado y taladrado.

# **2.2 Análisis de los factores involucrados en el proceso de generación de tecnologías de maquinado.**

La actividad de generación de tecnologías de maquinado es compleja y en ella se involucran una serie de factores que influyen de forma positiva o negativa para que esta tarea se lleve a cabo correctamente. Dentro de estos factores se pueden citar los siguientes:

1- El factor humano: los conocimientos que tenga el tecnólogo sobre los procesos tecnológicos de maquinado tiene un peso considerable. El desconocimiento de estos procesos conduce a un índice elevado de ineficiencia.

2- La pieza a obtener: es muy importante conocer el destino de servicio y el material de la misma; las características técnicas de la pieza determinan la(s) máquina(s) y las herramientas con las que se fabrica.

3- La(s) máquina(s) herramientas: desempeñan un papel importante en el éxito del proceso de obtención de la pieza. La rigidez y las características técnicas de la máquina deben garantizar obtener la pieza con las exigencias técnicas especificadas por el diseñador.

4-Las herramientas utilizadas: deben poseer las características físicas y la geometría necesaria para obtener la pieza final dependiendo del material y su forma. Esto se debe logar atendiendo a la vida útil de la herramienta y los regímenes de corte establecidos por el fabricante.

5- Factor económico: la tecnología generada tiene que garantizar un consumo mínimo de energía, materiales, herramientas, tiempo y recursos que se traducen en un ahorro de dinero. Todo esto a tenor del factor ecológico.

# **2.3 La plataforma C/C++ como soporte de las clases especificas de esta aplicación.**

En este epígrafe se muestra en la figura 3.1 que representa el diagrama de clases en UML. Donde se resaltan las clases principales escritas en C++ (ver Anexo IV) que intervienen en el sistema, así como su interacción. En este diagrama se deben incluir todas las clases que sea necesarias para satisfacer una responsabilidad, las clases que utilizan los servicios ofrecidos y las relaciones entre ellas.

Esta aplicación CAPP constantemente interactúa con una base de datos por lo que el diagrama se representa con tres capas o niveles. Una capa a nivel de usuario, representada por las clases que forman los diálogos, otra llamada lógica o de cálculo y una la última que representa la conexión con base de datos.

Como se muestra abajo en el gráfico la capa a nivel del usuario está formada por las clases de los diálogos, los cuales heredan de la superclase CDialog; esto está representado en el gráfico con líneas continuas con flechas de cabeza cerrada, según notación UML. Estos diálogos están asociados al diálogo principal representados por líneas discontinuas.

La capa de acceso a datos no es más que la clase en donde están las líneas de código que enlazan la base de datos con el diálogo principal, esto está representado por líneas continúas con cabezas de flechas abiertas y significa una unión por instanciación. La tercera capa es donde están los cálculos que la aplicación efectúa la cual esta asociada al dialogo donde se selecciona los tipos de herramienta que se usan en una operación.

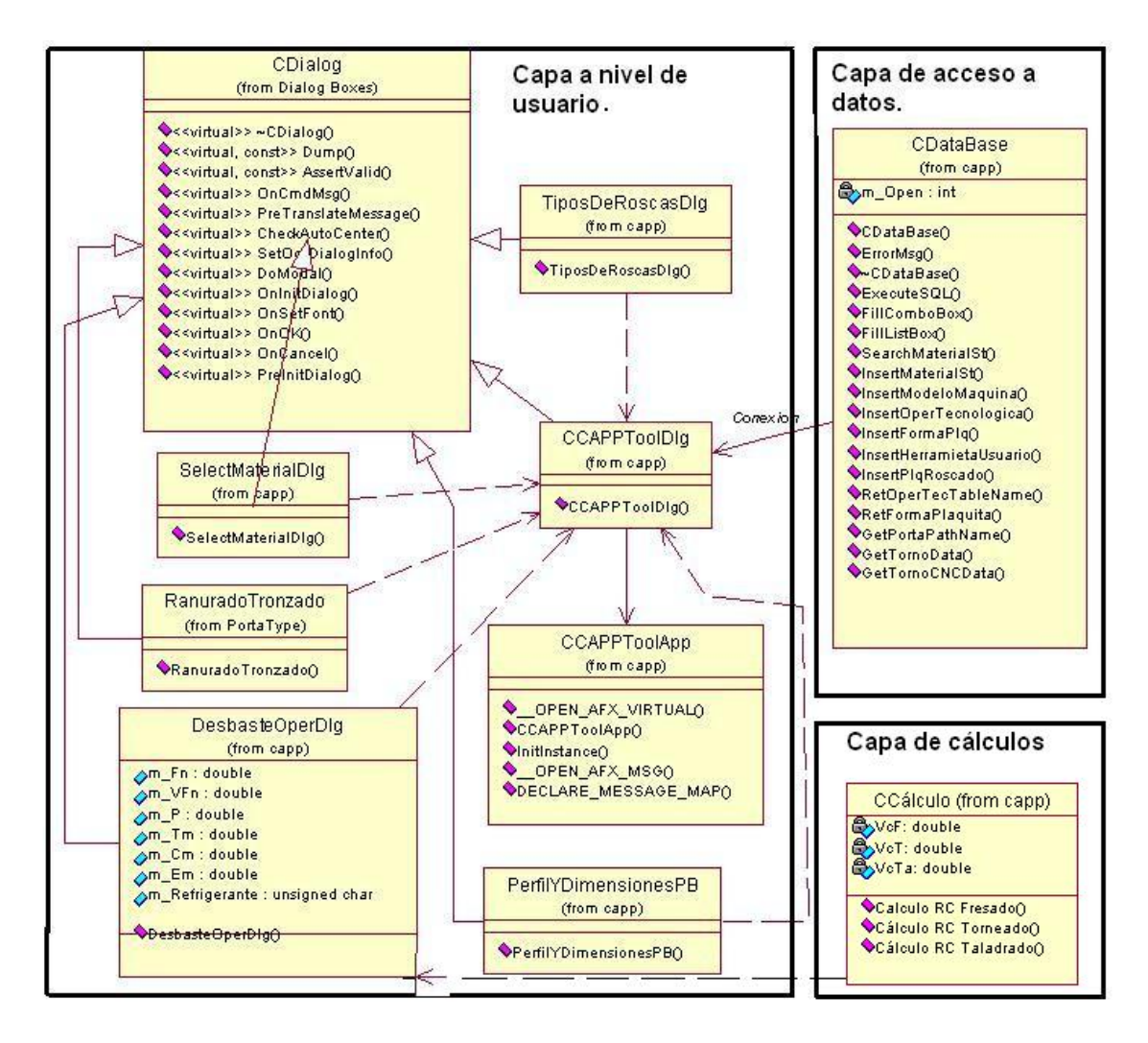

Figura 3.1 Gráfico con las principales Clases de C++ del Software

# **2.4 Aspectos de principales de la Base de Datos.**

Para lograr la implementaron de de un software CAPP se requiere de la utilización de *Bases de Datos* (*BD*) y de los *Sistemas de Gestión de Bases de Datos* (*SGBD*) que dirigen su manipulación.

La metodología para el diseño de la base de datos, consta de los siguientes pasos:

- 1. Determinación de entidades y atributos
- 2. Normalización de entidades
- 3. Determinación de relaciones (DER ver figura 2.1)
- 4. Obtención del modelo lógico global de los datos
- 5. Diseño físico de la BD

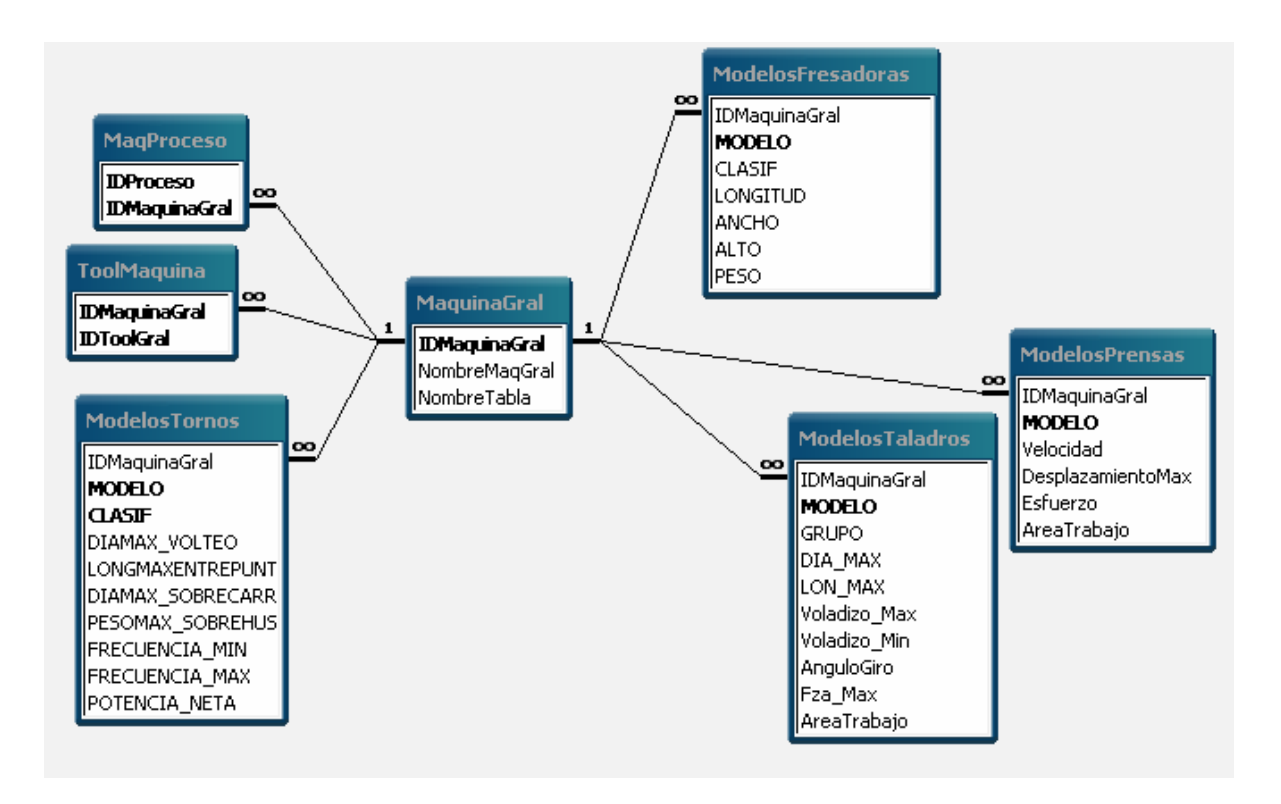

Figura.2.1 Fragmento del Diagrama Entidad-Relación de la base de datos del software

Como se planteó anteriormente, para asegurar la correcta integración de las actividades de CAD/CAPP/CAM, hay que contar entre sus elementos con a una *Base de Datos*, la misma está dividida de manera ficticia en dos partes, una parte almacena los datos pasivos, estos no se modificaran con frecuencia y se refiere a la información relacionada con entidades como máquinas, herramientas, materiales, operaciones, paso tecnológico, tolerancias, rugosidades y otras. La

otra parte almacena los datos que tienen un movimiento mayor, o sea, están sujetos a modificaciones frecuentes, esta parte contiene información relativa a las tecnologías generadas por el sistema CAPP. Algunas de las tablas con la información necesaria del sistema sus llaves primarias se pueden apreciar en la figura 2.2.

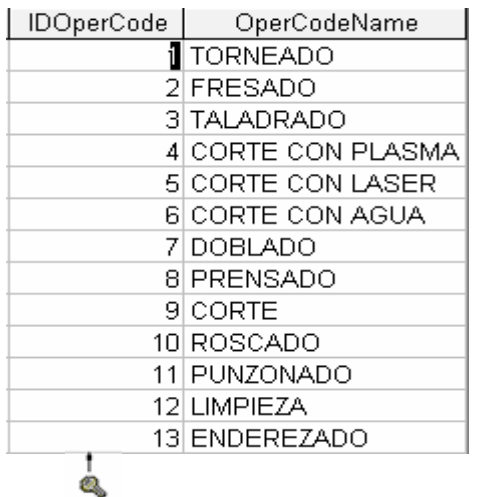

o.

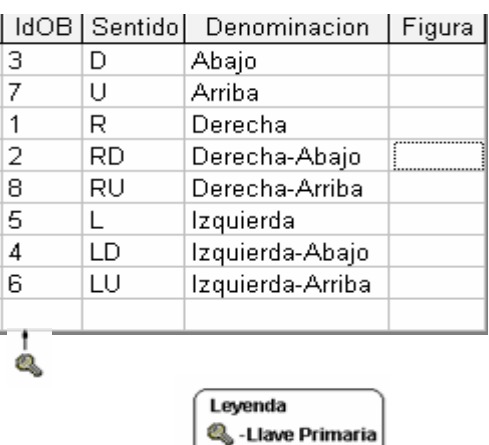

| MaguinalD | OperacionID | Descripcion                                                                                           | DescripcionEnglish                      | TableName       |
|-----------|-------------|----------------------------------------------------------------------------------------------------|-----------------------------------------|-----------------|
|           |             | 10 Fresado general                                                                                    | General Milling                         | C10             |
|           |             | 20 Longitudinal Externo                                                                               | External - Longitudinal                 | C <sub>20</sub> |
|           |             | 21 Perfilado/Longitudinal Externo                                                                     | External - Profiling/ Longitudinal      | C <sub>21</sub> |
|           |             | 22 Achaflanado/Refrentado/Tangencial Externo                                                          | External - Chamfering/ Facing/ Plunging | C22             |
|           |             | 23 Longitudinal Interno                                                                               | Internal - Longitudinal                 | C <sub>23</sub> |
|           |             | 24 Perfilado/Longitudinal Interno                                                                     | Internal - Profiling/ Longitudinal      | C24             |
|           |             | 25 Mandrinado por tracción                                                                            | Internal - Back Boring                  | C25             |
|           |             | 26 Roscado Externo                                                                                    | External - Threading                    | C <sub>26</sub> |
|           |             | 27 Roscado Interno                                                                                    | Internal - Threading                    | C <sub>27</sub> |
|           |             | 28 Tronzado y ranurado                                                                                | Parting and Grooving                    | C <sub>28</sub> |
|           |             | 29 Tornos verticales                                                                                  | Internal - Vertical lathes              | C <sub>29</sub> |
|           |             | 30 Agujeros profundos, brocas con plaquitas intercan Deep hole drilling, Drills with indexable insert |                                         | C30             |
|           |             | 31 Brocas con plaquitas intercambiables                                                               | Drilling, Drills with indexable insert  | C31             |
|           |             | 32 Aquieros profundos, brocas soldadas                                                                | Deep hole drilling, Brazed drills       | C32             |
|           |             | 33 Brocas enterizas/soldadas                                                                          | Drilling, Solid/Brazed drills           | C33             |
| 10        |             | 34 Desbaste                                                                                           | Roughing                                | C34             |
| 10        |             | 35 Acabado                                                                                            | Finishing                               | C35             |
|           |             | 37 Torneado pesado                                                                                    | Heavy Turning                           | C37             |
|           |             |                                                                                                    |                                         |                 |

Figura 2.2 Algunas tablas de la base de datos con sus llaves primarias.

Las fuentes de procedencias de la información relacionada con las herramientas que contiene la *Base de Datos* provienen en su mayoría de manuales de herramientas de los fabricantes de éstas. Así, las cuchillas de cortes fabricadas por *SANDVIK Cormant*, en sus manuales contienen los regímenes de trabajo. Estos regímenes de trabajo son obtenidos a través de experimentos realizados a los materiales de las herramientas.

Este modelo de datos está estrechamente relacionado con el *Sistema de Gestión de Datos* que es el encargado de todos los accesos a la Base de Datos, es decir, es el responsable de las acciones de actualización (extracciones, cambios, supresiones) de la información, chequeos de autorización y validaciones de restricciones impuesto en el modelo.

Las cuchillas de corte se clasifican según los pasos tecnológicos que realizan en cuchillas de: *cilindrado*, *refrentado*, *ranurado*, *roscado* y otras. Según la superficie con las que tienen contacto se dividen en: *interior, exteriores*. Estos dos aspectos son los que se tienen en cuenta dentro del modelo de la *Base de Datos*.

Para tratar la información relacionada a las cuchillas de corte en el modelo, se dividen en las siguientes entidades *plaquitas* y *soportes*.

## *Plaquita*

Esta entidad contiene atributos como: forma geométrica, radio de la punta, espesor, longitud y otros, en la figura 2.3 se muestran una tabla de la *Base de Datos* que describen esta entidad.

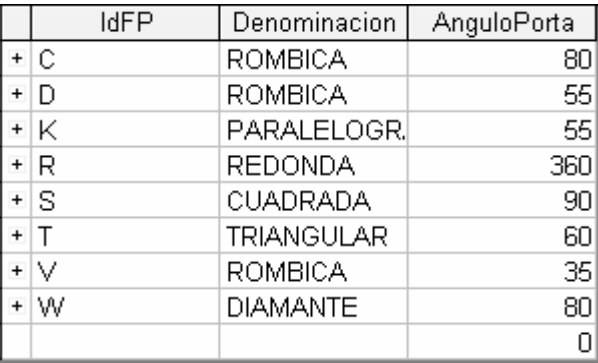

Figura 2.3 Tabla que describe la forma de la plaquita.

La entidad plaquita está muy relacionada con entidades como material de la pieza a trabajar, material de la plaquita (también conocido como calidad), régimen de trabajo, paso tecnológico y soporte.

Los materiales a trabajar se tratan por la norma **ISO** y por una codificación equivalente (**CMC**) que emplea el fabricante de herramientas **SANDVIK**, la norma **ISO** clasifica los materiales en tres grupos denominados **P**, **K**, **M**.

La correcta selección del material de la plaquita (calidad) depende del material a trabajar, del paso tecnológico y su geometría. Esta geometría no se refiere a la forma geométrica de la plaquita, sino a la geometría de la superficie de la plaquita. Para conocer la plaquita y la calidad de ésta, se parte de la operación y luego se conoce la geometría, es entonces que, a partir de ella se obtienen los materiales que se pueden trabajar con dicha geometría. Luego, estos materiales se relacionan con las plaquitas y calidades respectivas.

La calidad de la plaquita está estrechamente relacionada con los regímenes de trabajo. A partir de la calidad de la plaquita se relacionan los diferentes rangos de velocidades de corte, así como los rangos de avances para las diferentes calidades.

## **Soporte de la plaquita.**

Estos se clasifican en interiores y exteriores. En dependencia del sentido de corte se clasifican en soportes a izquierda, derecha, o neutros. Otro aspecto que se considera dentro del modelo de la *Base de Datos* es la relación que existe entre el soporte y la plaquita, existe una relación entre el medio del sistema de sujeción que presenta la plaquita y el soporte. Este sistema de sujeción puede ser de los siguientes tipos: *T\_MAXP*, *T\_MAXU*, *CERA\_CBN.*

El *Sistema de Gestión de Datos* utilizado es Microsoft Access 97, por las facilidades de manipulación de tablas y relaciones, así como las facilidades de mantenimientos de estas, tanto en la etapa de diseño del modelo como en las etapas posteriores. Este sistema brinda también la posibilidad de trabajo multiusuario, donde la *Base de Datos* se encuentra en una computadora central o servidor y los usuarios así como las aplicaciones accederán a esta a través de una red desde sus puestos de trabajo.

La protección y verificación de los datos que contiene la *Base de Datos* se realiza por medio de este *Sistema de Gestión*, este posibilita la exportación de la información hacia otros *Sistemas de Gestión,* logrando una vía de migración de la *Base de Datos* hacia otro Sistema de Gestión más potentes cuando los requerimientos de las aplicaciones u otros factores lo exijan.

## **2.5 Criterios de selección de herramientas de cortes asociadas al proceso.**

Como se explicó en el capítulo anterior las herramientas desempeñan una función muy importante para generar tecnologías de maquinado. Tomando en cuenta los pasos a seguir para la selección de herramientas de cortes de acuerdo a Sandvik, una vez que se tenga la forma dimensiones del perfil a maquinar, el tipo de operación a realizar, el material de la pieza, el acabado de la superficie y en que máquina herramienta se realizará; se podrá escoger que tipo de plaquita se va utilizar y con la misma se restringe la selección del mango de la herramienta.

Seguido se realiza el cálculo del número de pasadas y por cada pasada se comprueba si la potencia calculada es permitida en la máquina escogida.

Estos criterios son traducidos en el software mediante sentencias SQL en la figura 2.2, se muestra un ejemplo de estas sentencias.

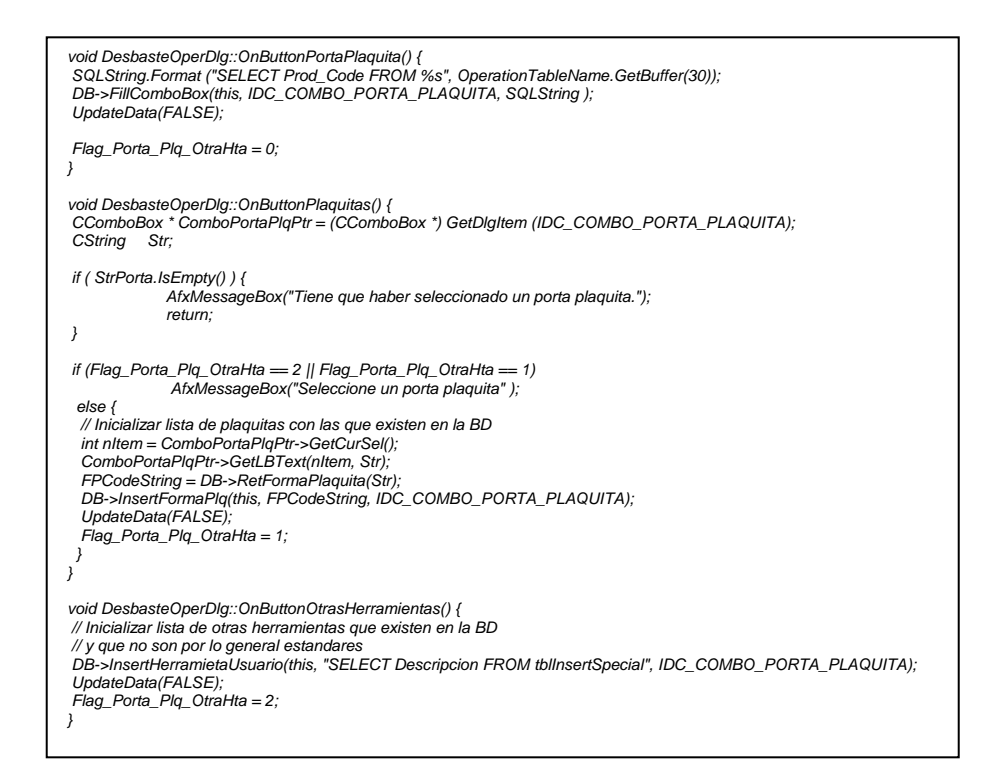

Figura 2.2 Fragmento de sentencia de SQL, para la selección de herramientas.

En el fragmento anterior de código, se refleja diferentes operaciones que le sistema habilita referente a la selección y actualización de las herramientas según su tipo de plaquita y porta plaquita, mediante el uso de sentencias SQL.

# **2.6 Expresiones de Cálculo de Regímenes de Corte para el Torneado, Fresado y Taladrado.**

El cálculo de regímenes de corte es uno de los pasos de la generación de tecnologías para maquinado; no es más que una serie de parámetros que se establecen o se calculan con el fin de obtener una pieza terminada en correspondencia con las exigencias técnicas de la misma. Cuanto mejor sean estos parámetros, mayor será la productividad con un menor costo.

Expresiones generales de cálculo de regímenes de corte para:

## *Fresado*

$$
V = \frac{(\pi \times D \times n)}{1000}
$$
  

$$
N = \frac{(1000 \times V)}{(\pi \times D)}
$$
  

$$
Kw = \frac{(a \times l \times S)}{(1000 \times C)}
$$
  

$$
S = N \times Z \times H
$$
  

$$
T = \frac{L}{(A \times N)}
$$

V: velocidad real de corte en metros por minutos

n: velocidad del husillo

D: diámetro de la pieza

N: número de revoluciones de la fresa

T: tiempo de duración de la pasada de corte en minutos.

L: longitud de corte en minutos

A: avance por revolución

C: volumen cortado en centímetros cúbicos /Kw minuto, tabulado de acuerdo al material a fresar.

l: ancho de la fresa

S: avance por minuto de la mesa

Z: número de dientes de la fresa

H: avance por diente tabulado de acuerdo al material a fresar

## *Taladrado*

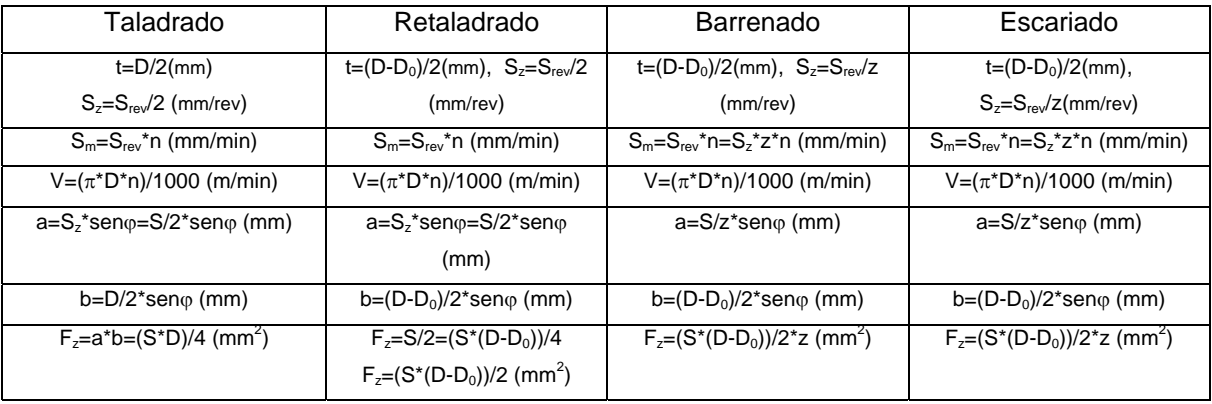

V: velocidad real de corte en metros por minutos

n: velocidad del husillo en rpm

D: diámetro de la broca

S<sub>z</sub>: avance por dientes del borde cortante

S: distancia que recorre broca dentro de la pieza por cada giro o vuelta completa de la broca

a: espesor de corte

b: ancho de corte

F<sub>z</sub>: área de la sección transversal de corte por borde cortante

V: velocidad de corte

$$
Tp = \frac{L}{n \cdot s} = \frac{l + y + \Delta}{n \cdot s} \text{ (min)} \qquad y = \frac{D}{2} \cdot \cot \varphi
$$

Tp: tiempo principal en el taladrado

L: recorrido total de la broca en dirección al avance en mm

l: profundidad de taladrado

n: revoluciones por minuto de la broca

∆: magnitud de salida en mm

y: magnitud de recorrido para que la broca corte el diámetro total

Para las brocas con ángulo 2Phi (116 $^0$ ...118 $^0$ ) y= 0.3D

Para las brocas con doble ángulo de la punta y= 0.4D

### *Torneado*

$$
V = \frac{(\pi \times D \times n)}{1000}
$$
  

$$
N = \frac{(1000 \times V)}{(\pi \times D)}
$$
  

$$
CV = \frac{(P \times K \times V)}{(75 \times 60)}
$$
  

$$
K = a \times S
$$
  

$$
a = \frac{(D - d)}{2}
$$
  

$$
T = \frac{L}{(S \times N)}
$$

V: velocidad real de corte en metros por minutos

n: velocidad del husillo

D: diámetro de la pieza

N: número de revoluciones por minuto de la pieza

T: tiempo de duración de la pasada L: longitud de corte en minutos CV: potencia necesaria en caballos de vapor P: presión en Kg. de las fuerzas de corte, avance retroceso K: sección en milímetros cuadrados de la viruta a: profundidad de corte d: diámetro a obtener S: avance por revolución  $1CV = 0.746$  Kw 1Kw = 1.34CV

La implementación de estas ecuaciones de cálculo (figura 2.3) en C++ es bastante sencillo, incluso todo el código que contiene estas ecuaciones puede compilarse y convertirse en un fichero de encabezamiento (Header) e incluirse dentro de la librería que usa el sistema, haciendo que el programa de la aplicación sea más compacto y se ejecute más rápido.

```
const double PI = 3.14159265358979323846;
//Frezado
double Reg_VCal( int Z, int n, double A, double L, double D, double H,
 double *S, double *N, double *T) {
  double V:
      V = (PI * D * n);*N = (1000 * V)/(PI * D); //Número de rev. De la freza
     *S = N * Z * H;
                               // Avance por min de la freza
     *T = L/(A * N);
return V;
Y
//Taladrado
double Reg_VCal( int n, double Srev, double D, double *Sz, double *Sm,
 double *t, double *Fz) {
  double V;
      V = (PI * D * n) / 1000.0;*Sz = Srev / 2.0;
      *Sm = Srev * n;
      *t = D / 2.0;
      *Fz = (Sz * D) / 4.0;
return V;
Y
```
Figura 2.3 Fragmento de código para el cálculo de regímenes de corte.

Debido a la gran cantidad de normas que existen, el cálculo de los regímenes de corte tiene sus diferencias de una norma a otra. Para resolver esta situación se puede usar GOST o DIN indistintamente; es decir, el sistema debe ser capaz de obtener los datos para realizar los cálculos independientemente de la norma que sea. Un ejemplo de esto se puede apreciar en la figura 2.4, Sandvik resuelve este problema de forma automática. Se ha seleccionado la norma Gost debajo el tipo de cuchilla y a la derecha la dureza de la misma, así se llenan los parámetros necesarios para hacer los cálculos. Si la herramienta que se quiere es Sandvik en el combo box número 1 se puede escoger.

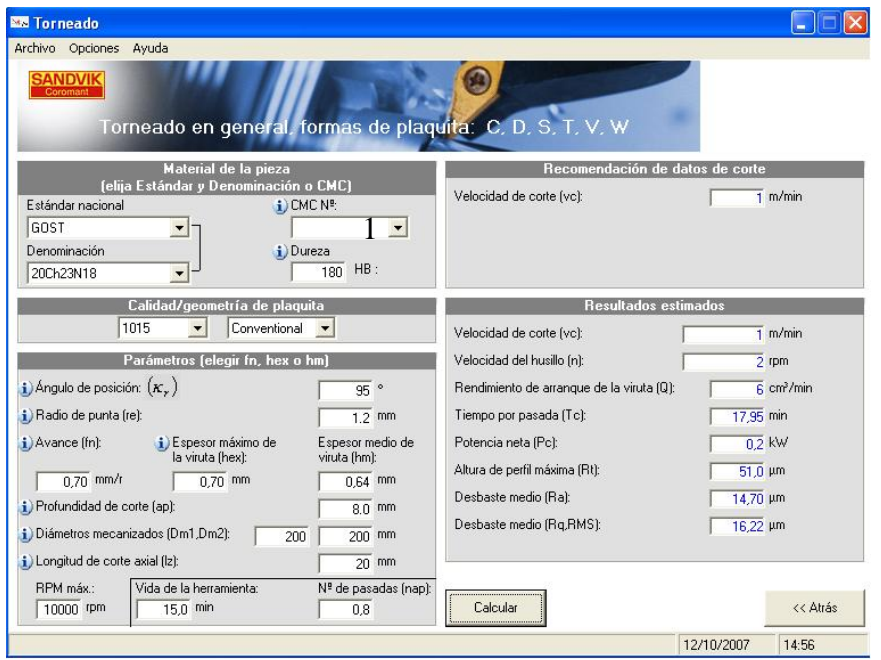

Figura 2.4 Diálogo para el cálculo de regímenes de corte de forma automática. **[42]** 

# **Capítulo 3: Implementación de un software CAPP.**

# **3.1 Introducción.**

En el siguiente capítulo se hace una descripción mas detallada de la capa o nivel de usuario. Se describe de forma general el software y la interfaz de usuario del mismo.

# **3.2 Descripción del Software CAPP.**

Hasta ahora no se ha podido automatizar completamente todas las tareas relacionadas con la planificación de procesos, debido a la alta complejidad de los procesos de maquinado los que requieren de un desarrollo todavía mayor del que hay sobre inteligencia artificial.

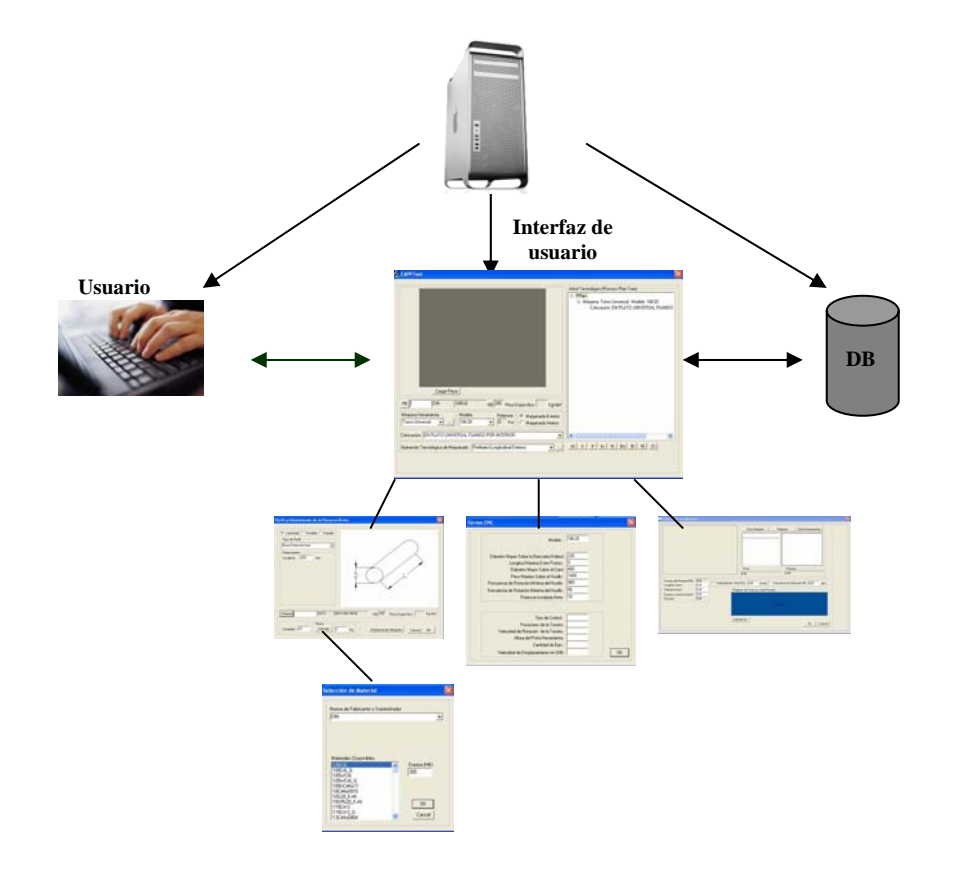

Figura 3.1 Esquema general del software con algunos de sus módulos.

Este software CAPP es asistido y deberá ser usado por un tecnólogo. El que deberá tener la última palabra a la hora de tomar decisiones tales como, ¿qué máquina herramienta escoger para realizar una operación determinada, de las posibles herramientas que da el sistema que pueden ser utilizadas cual escoger?.

Además, si el sistema no tiene las máquinas herramienta y herramientas de corte de un taller determinado estas pueden incluirse dentro en su base datos para poder ser usadas por el ingeniero planificador.

El sistema cuenta con varios módulos (figura 3.1) para realizar la tarea de generar una tecnología de maquinado, atendiendo a las operaciones, colocaciones, posición, pasos tecnológicos y herramientas necesarias para la elaboración de la pieza, a continuación se describen estos módulos.

## **3.3 Interfaz de usuario.**

1- Área gráfica del sistema (Figura 3.2): Es aquí donde se carga uno o varios ficheros DXF los que deben mostrar las exigencias técnicas de la pieza: rugosidad des a obtener, dimensiones, especificaciones de errores y posición detalles además debe mostrar las superficies a maquinar con números. Cuando esta información no viene solamente en un dibujo puede cargarse otros y minimizarse los mismos en el área gráfica a fin de que el tecnólogo tenga toda la información

necesaria.

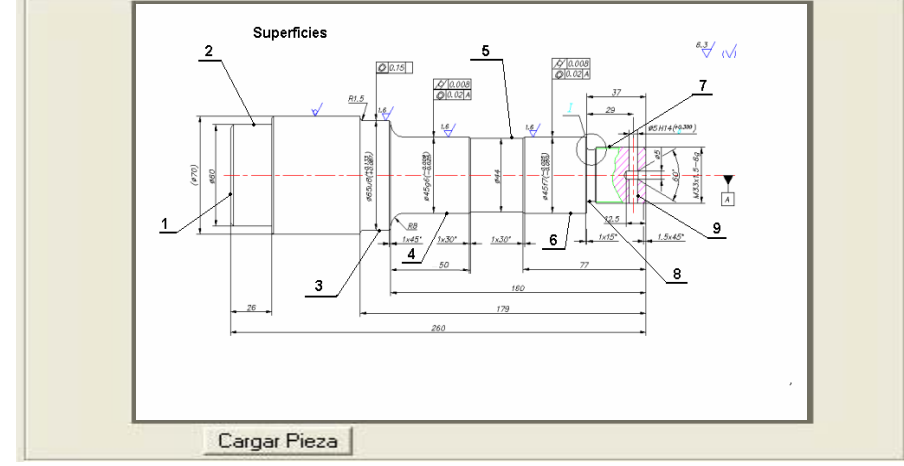

Figura 3.2 Área gráfica del software.

2- Selección del material en bruto de la pieza: Como se muestra en la figura 3.3 y 3.4, aquí se selecciona el material si es laminado, fundido o forjado, elige el tipo de acuerdo a las normas existentes de los fabricantes, la longitud que tiene el

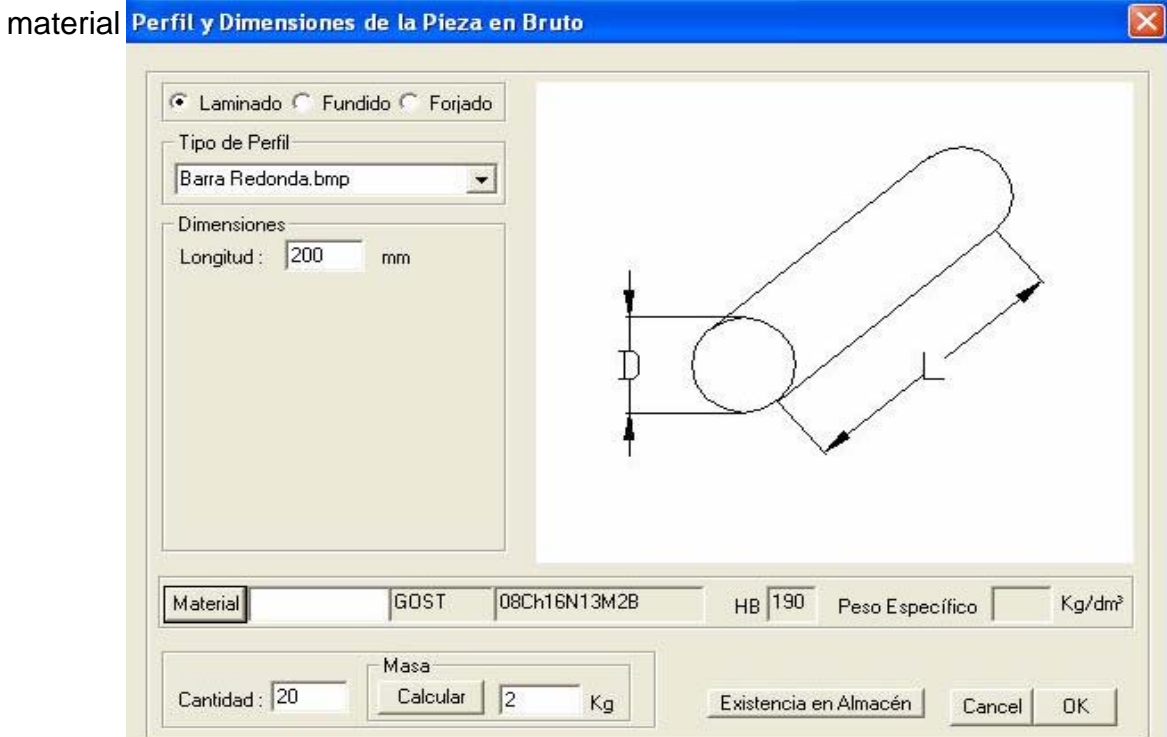

Figura 3. 3 Selección del material de la pieza.

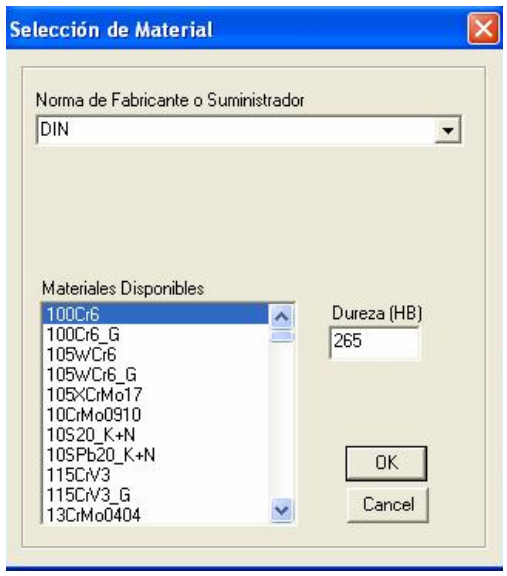

Figura 3.4 Normas de diferentes fabricantes

3- Selección de la máquina herramienta a utilizar: aquí el usuario elige que tipo de máquina herramienta va utilizarse para la operación que se va a realizar. Como se aprecia en las figuras 3.5 y 3.6, la colocación y operación tecnológica se seleccionan también. Los datos técnicos de la máquina son recogidos de la base de datos.

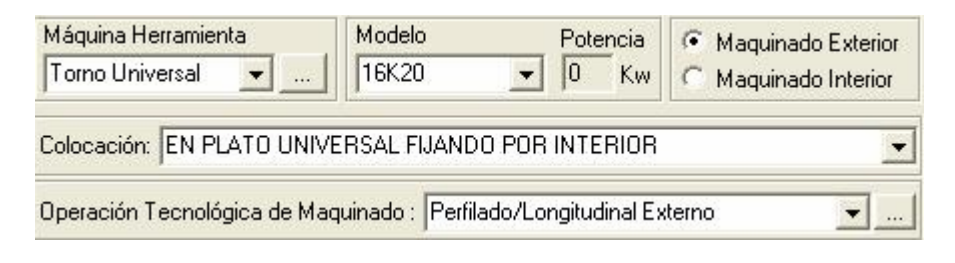

Figura 3.5 Selección de la máquina herramienta

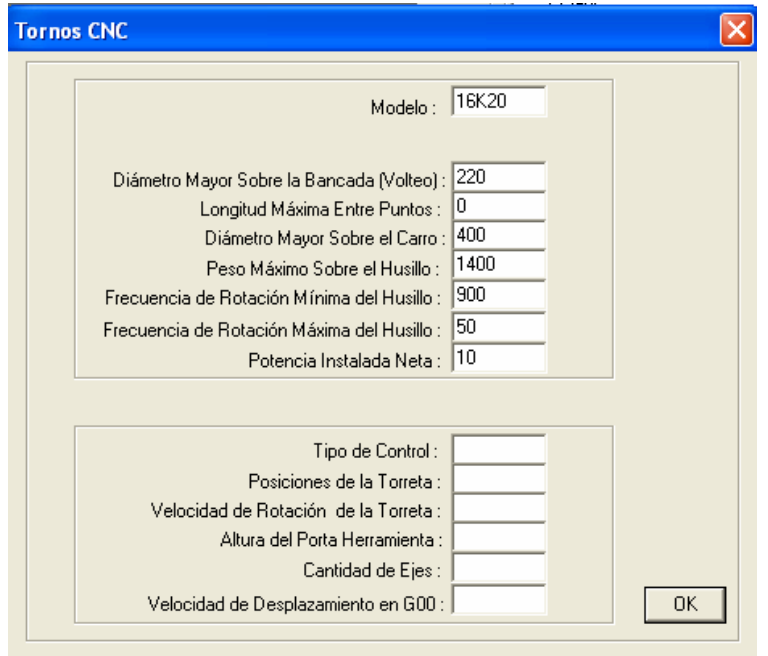

Figura 3.6 Datos técnicos de la máquina seleccionada

4- Selección de las herramientas de corte de acuerdo al tipo de operación (figura 3.7): En esta ventana se selecciona la plaquita a utilizar y su mango, se introducen algunos datos como longitud a maquinar, diámetro, espesor, velocidad de corte,

frecuencia de rotación y se hace el cálculo de los regímenes de corte por cada pasada, los que se recogen en forma de tabla en la parte gráfica inferior de la ventana.

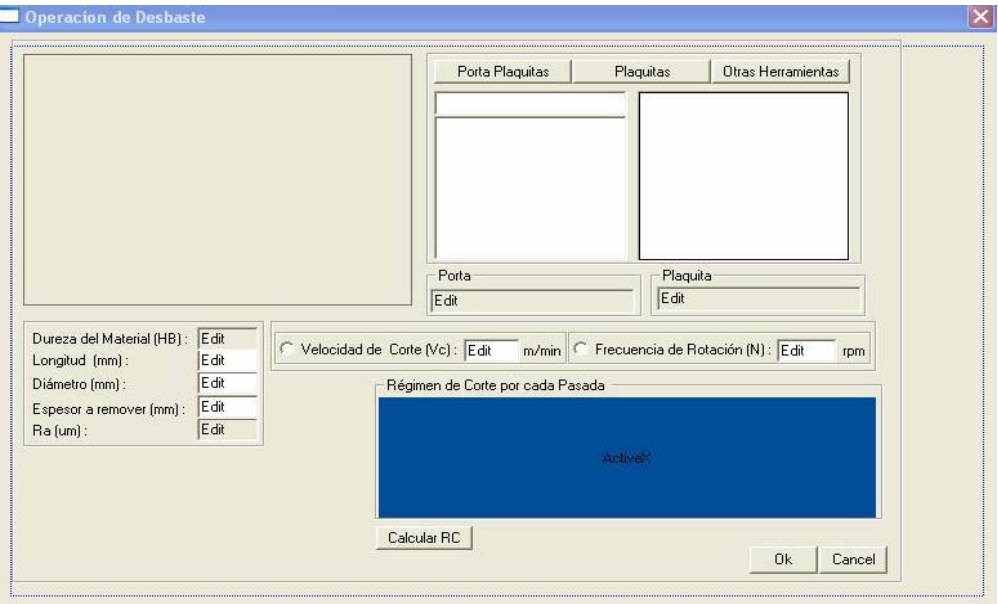

Figura 3.7 Selección de las herramientas de corte.

5- Área donde se recoge la tecnología que se va generando de acuerdo a los datos seleccionados previamente: como se muestra en la figura 3.6 aquí se va recogiendo la tecnología. Esta área cuenta además con unos botones en la parte inferior que se utilizan para añadir algunos datos de la tecnología como son: el tipo de máquina, colocación (que puede ser A, B, C...), el número de la superficie a maquinar (Sup. 1, o 2,3…) etc. Otros botones se usan para borrar todo o parte del árbol o para introducir información arriba o debajo de donde se esté parado.

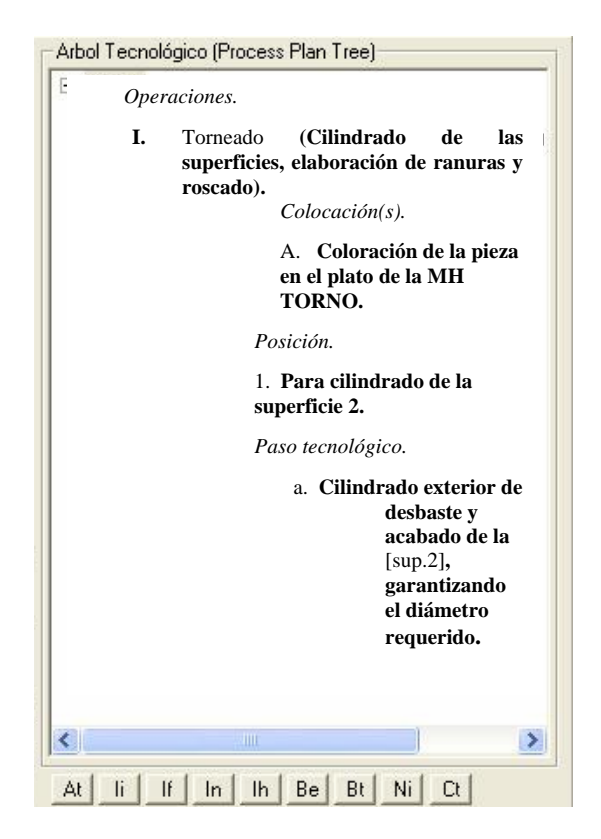

Figura 3.8 Área donde está la tecnología que se genera.

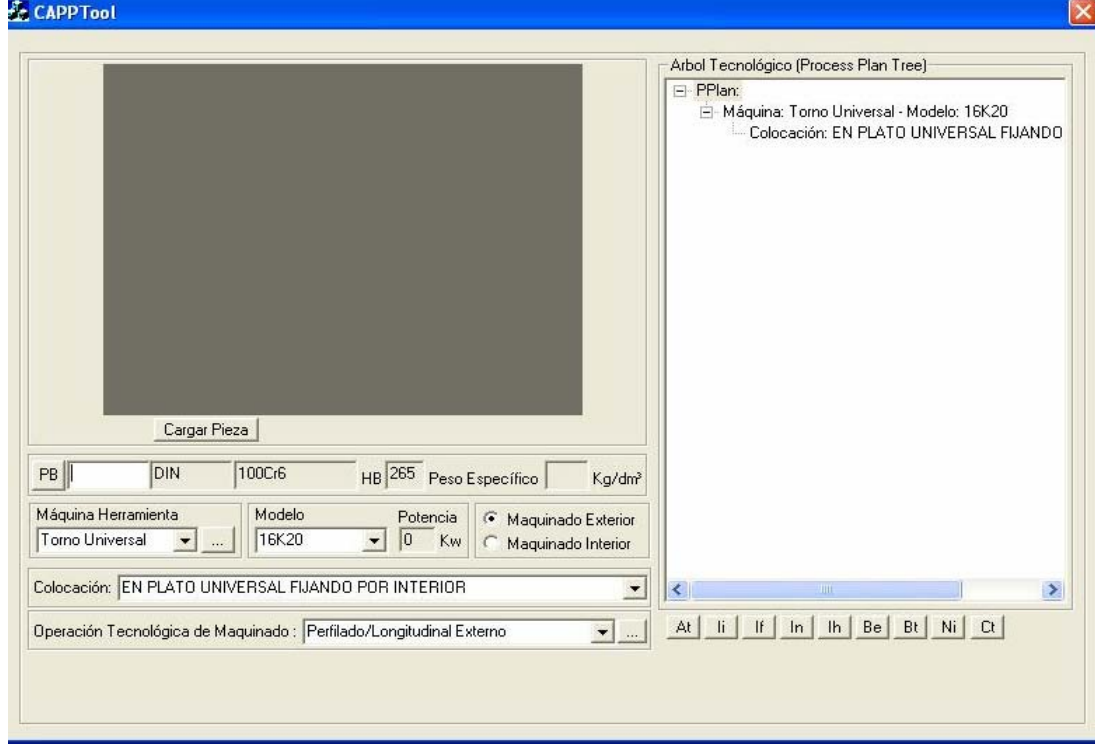

Figura 3.9 Interfaz de usuario.

Una vez que el usuario ejecute la aplicación se abre el dialogo principal del software (figura 3.9). Desde esta ventana se accede a todos los módulos de la aplicación; la que debe ser usada únicamente por especialistas en tecnología de fabricación.

# *Requerimientos de hardware del Software para utilizarlo:*

- \* Mínimo un Pentium *III*
- \* SO Windows 98/Milenios/2000/Xp
- \* Memoria RAM 256Mbyte como mínimo
- \* Espacio en disco duro 300Mbyte
- \* Memoria de video 4Mbyte

# **Conclusiones.**

Teniendo en cuenta los objetivos propuestos y los resultados obtenidos se arriba a las siguientes conclusiones:

1- Se realizó una revisión bibliográfica exhaustiva la cual permite conocer los fundamentos teóricos para desarrollar un Software CAPP y el estado actual de los mismos.

2- Fue caracterizada la industria cubana tomando como ejemplo a Holguín con datos reales, lo que demuestra el gran uso que todavía en Cuba se hace de las máquinas herramienta convencionales.

3- El lenguaje C++ se asume como soporte de las clases especificas para realizar la aplicación partiendo de las ventajas que el mismo tiene sobre otros lenguajes.

4- Se implementó una base de datos con una gran cantidad de información necesaria para que el sistema funcione adecuadamente, protegida y verificada por medio del Sistema de Gestión de Datos Microsft Access 97.

5- Se comenzó a desarrollar un software CAPP capaz de generar tecnologías de maquinado atendiendo a las operaciones tecnológicas, colocaciones, posición, pasos tecnológicos y herramientas necesarias para la elaboración de piezas en la industria cubana.

# **Recomendaciones**

1- Concluir el desarrollo del el software CAPP y extenderlo con la inclusión de otros procesos tecnológicos.

2- Actualizar con más información la base datos del software y exportarla a MySQL.

3- Poner el software sobre una plataforma Web, con fines educativos e industriales.

# **Bibliografía**

18. Bengoa G. A, Introducción a la preparación del trabajo asistido por ordenador. CYTED. Programa Iberoamericano de Ciencia y Tecnología para el Desarrollo. RIBAMEC. Red Iberoamericana de Automatización de los Procesos de Mecanizado. Santa Cruz de la Sierra, Bolivia. Del 13 al 16 de Julio de 1998

8. Cecil J., IE 590 INTEGRATED MANUFACTURING SYSTEMS, 1997.

39. Chang HC, Chen FF, A dynamic programming based process planning selection strategy considering utilization of machines, Int J Adv Manuf Technol 19:97–105 (2002).

23. Codd, E. F. Normalized Data Base Structure: A Brief Tutorial. JUCEPLAN. La Habana, Cuba 1977.

24. Codd, E. Further Normalization of Data Base Relational Model. Prentice -Hall. New York, USA1971.

5. Cordovéz G. A., Manual para el Trabajo de Curso de Tecnología de Construcción de Maquinaria. Ediciones internas del ISTH, Holguín, Cuba 1993.

4. Cornelius Leondes, Computer Aided Design, Engineering, and Manufacturing – System, Techniques and Applications, Vol. II, CRC Press, 2001.

21. Date C.J., An Introduction to Data Base System, USA 1979.

20. Eduar Yourdon, Analisis Estructurado Moderno, Pag 260-340. PRETICE-HALL HISPANO AMERICANA, SA. México-Englewood Cliffs. España 1993.

36. Fu MW, Ong SK, Lu WF, Lee IBH, Nee AYC, An approach to identify design and manufacturing features from a data exchanged part model. Comput Aided Des 35:979–993 (2003).

19. García Javier, Manual de C++, Aprenda C++ desde cero, Universidad de Navarra, abril 1998.

33. González F., Gutiérrez S.C., Meseguer A., General and Flexible Methodology and Architecture for Computer-Aided Process Planning, Información Tecnológica-Vol. 15 N°4-2004, págs.: 3-8 2004.

34. González F., Rosado P., General information model for representing manufacturing features in CAPP systems, International Journal of Production Research, 42 (9), 1815-1842 2004.

32. Imperio Ernesto, A Virtual Reality System for Machining, Instituto Di Tecnologie Industrialle, Milano, Italy 2000.

27. Kaldor S., Venuvinod P. K., Macro Level Optimization of Cutting Tool Geometry, J. Manufacturing Science and Engeneering, ASME, Vol. 119/1, pp. 1-9, 1998.

1. Kenneth Crow, COMPUTER- AIDED PROCESS PLANNING, DRM Associates, 2000.

38. Kumar Manish, Rajotia Sunil, Integration of process planning and scheduling in a job shop environment, Int J Adv Manuf Technol 28: 109–116 2006.

40. Kumar M, Rajotia S, Development of a generative CAPP system for axisymmetric components for a job shop environment, Int J Adv Manuf Technol, DOI: 10.1007*/*s00170-004-2135-2 2005.

41. Kumar M, Rajotia S, Integration of scheduling with computer aided process planning, J Mater Process Technol 138:297–300 2003.

35. Lau H.C.W, Lee C.K.M, Jiang B, Development of a computer-integrated system to support CAD to CAPP, Int J Adv Manuf Technol 26: 1032–1042 2005.

37. LiWD Ong SK, Nee AYC, Recognizing manufacturing features from a designby-feature model. Comput Aided Des 34:849–868 2002.

29. López de Lacalle L.N., Lamikiz A.;Salgado, M.A., Herranz,S., Rivero, A. Process planning for reliable high speed machining of moulds. International Journal of Production Research, Vol. 40, n.:12, pp. 2789 -- p2809, 2002.

30. López de Lacalle L.N., Lamikiz A.; Sánchez, J.A. ; Salgado, M.A. Effects of tool deflection in the high speed milling of inclined surfaces. International Journal of Advanced Manufacturing Technology, 2004.

31. López de Lacalle L.N., Lamikiz A., Salgado,M.A.., Muñoa, J, Modelizacion del Proceso de Fresado de Superficies Esculpidas para el aumento de la precisión y la mejora de la rugosidad, Departamento de Ingeniería Mecánica, Universidad del País Vasco, Escuela Superior de Ingenieros de Bilbao, España 2005.

26. Luttervelt C. A, TU Delft Childs, T. H. C U Leeds, Jawahir I. S U Kentucky, Klocke F RWTH Aachen, Venuvino P. K, City U Hong Kong; Paper Discussion Sessions, Presented at the Scientific Technical Committee; Present Situation and Future Trends in Modelling of Machinig Operations, Progres Report of the CIRP Working Group "Modelling of Machining Operations" ; EEUU, 1998.

25. Masaki H., The Object Oriented Modeling to Grasp Form Features, Computer Applications in Production and Engineering, pag. 87 – 94, CAPE'89, North-Holland, Amsterdam, 1989.

9. Nederbragt Walter, The NIST Design/Process Planning Integration Project, 2000.

22. Pozo Rodríguez, Rafael J. Tesis para optar por el grado de Master en CAD CAM, Marco General de Integración CAD/CAPP/CAM, Universidad de Holguín, Cuba 2002.

13. Royo J, Emilio. Herramientas de corte, Materiales y Geometría, 2004

14. Royo J, Emilio. Herramientas de corte, Criterios de selección-Torneado, 2004.

15. Royo J, Emilio. Planificación de procesos de mecanizado (CAPP), 2004.

16. Royo J, Emilio. Herramientas de corte, Criterios de selección-Fresado 2004.

11. Sadaiah M., Yadav R D, Mohanram V P, Radhakrishnan P, A Generative Computer-Aided Process Planning System for Prismatic Components, Int J Adv Manuf Technol 19:805–811, 2002.

17. Sandvik AB CoroKey, Catalogo de herramientas, Suecia, 1997.

42. Sandvik AB Coromant, Productividad en el Mecanizado, Suecia, 2002.

28. Software Toolbox Inc, Building the Infrastructure for eManufacturing, 148A East Charles Street, Matthews, NC 28105,United States 2005.

3. Tien-Chien Chang, Richard A. Wysk, Hsu-Pin Wang, Computer-Aided Manufacturing 2nd Edition, Prentice Hall Int. Series in Industrial & Systems Engineering, 1998.

2. Toma Cem, Nguyen Anthony, Computer Aided Process Planning, 2003.

10. Xiang W., Chuen W C, Wong C. M, Yam H L, A Generative Feature-Based CAPP/CNC System for Hydraulic Manifold Blocas, Int J Adv Manuf Technol 19:805–811, 2002.

6. Zeid I., CAD/CAM Theory and Practice, McGraw Hill, USA1991.

12. http://www.metcapp.com/ProductOverview.htm

# **ANEXO I**

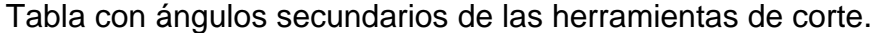

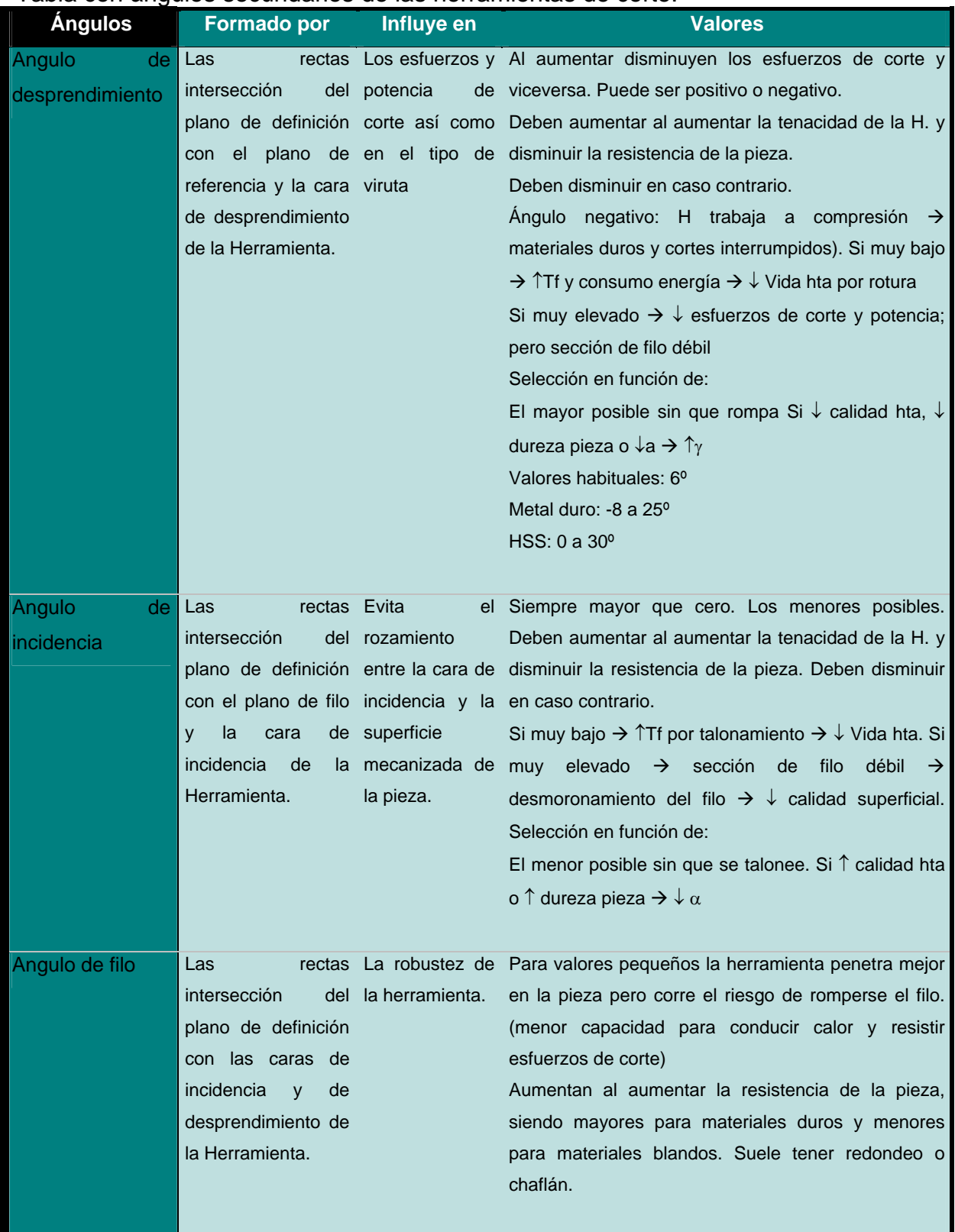

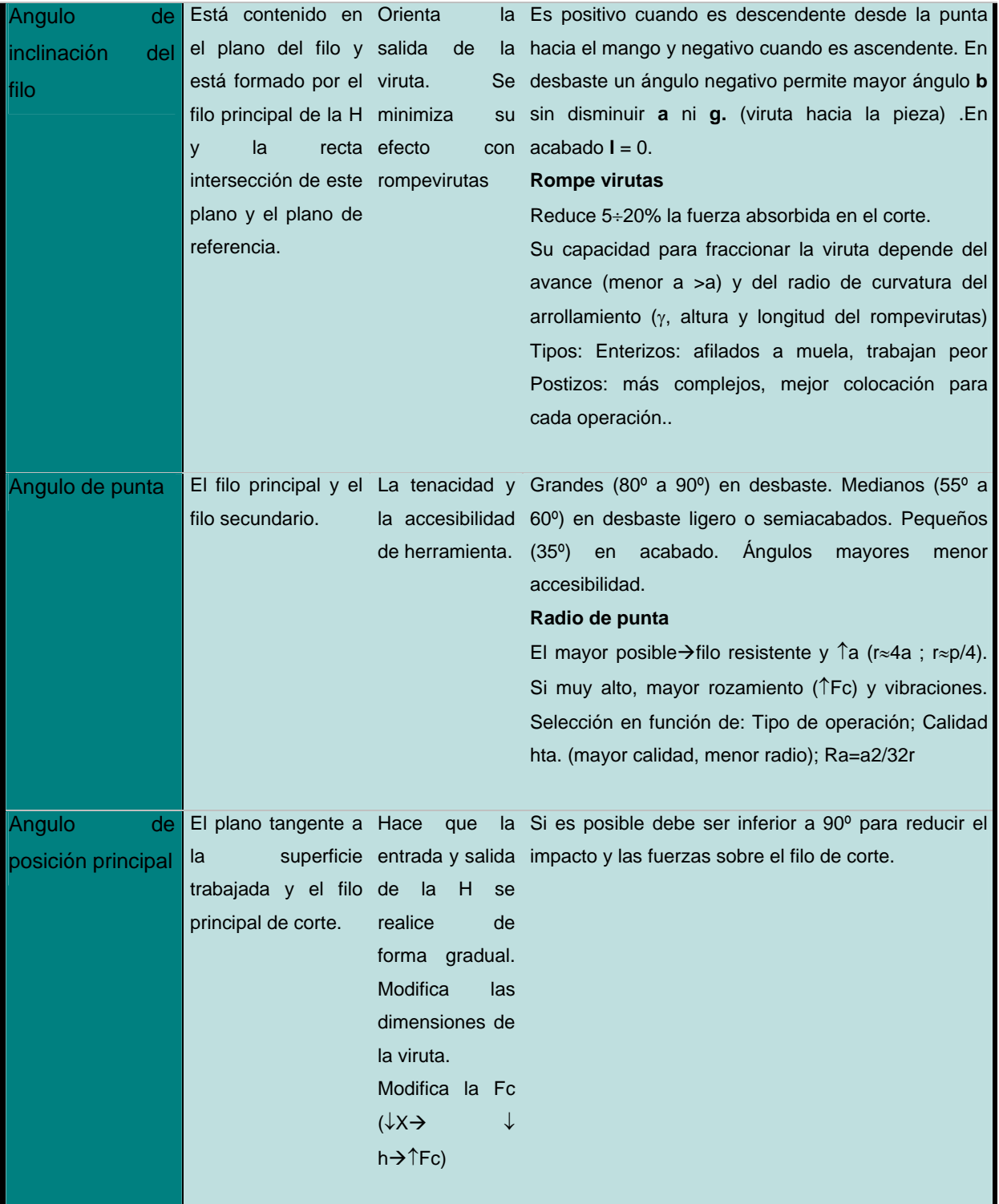

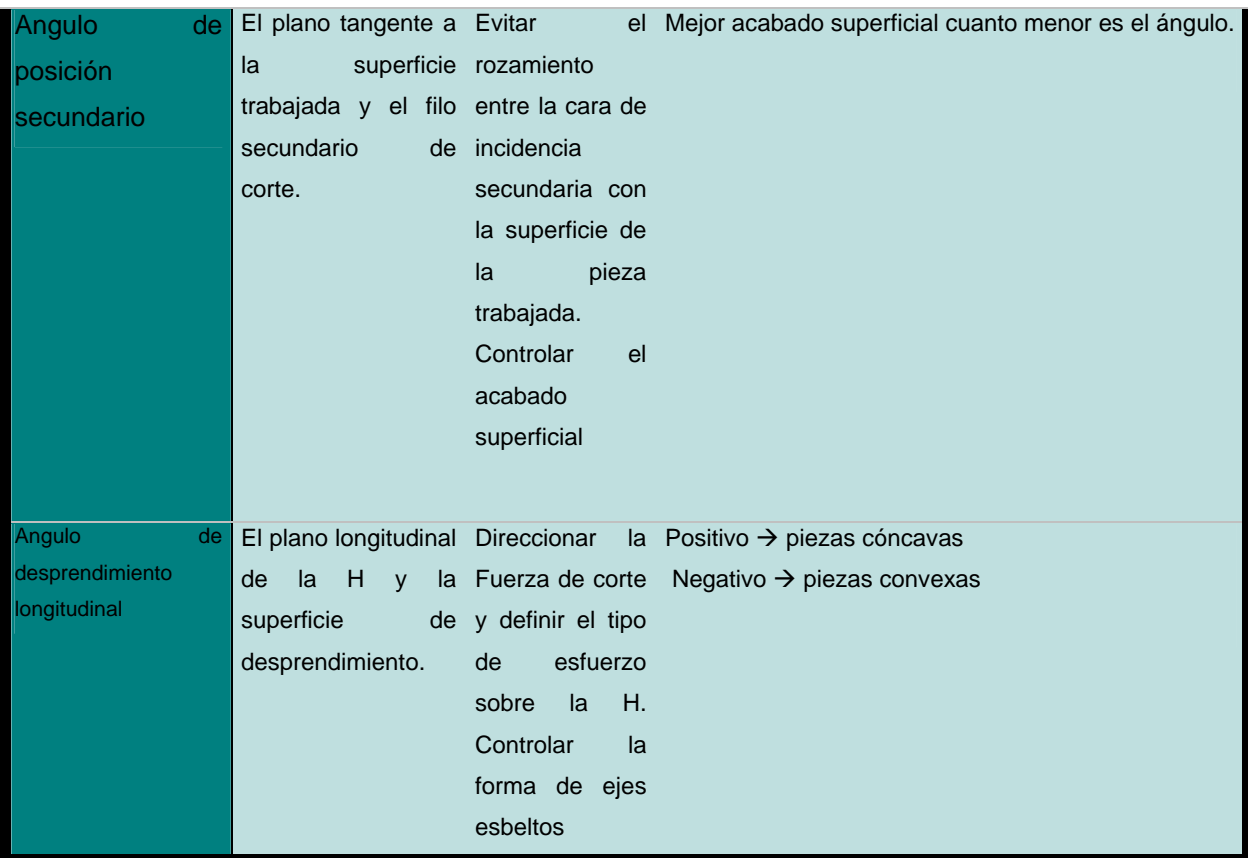

# **Anexo II**

*Provincia, Organismo, Tipo de Máquina, Cantidad.*

### **Holguín**

#### *ANAP*

SEGUETA MECANICA 1 TALADRADORA VERTICAL 1 TORNO UNIVERSAL 1

### *CIMEX*

CEPILLADORA 1 FRESADORA UNIVERSAL 1 RECORTADOR 1 RECTIF.CILIND.EXT.INT.AUTOM 1 RECTIF.INT DE CONTR NUM 1 RECTIFICADORA PLAN.AUT 1 TALADRADORA VERTICAL 1 TORNO 1

#### *CITMA*

CEPILLADORA 1 FRESADORA VERTICAL 1 RECTIFICADORA CILINDRICA 1 TALADRADORA VERTICAL 1 TORNO UNIVERSAL 2

#### *FAR*

ELECTROESMERILADORA 2 FRESADORA VERTICAL 1 SEGUETA MECANICA 1 TALADRADORA DE BANCO 1 TALADRADORA VERTICAL 1 TORNO PARALELO 1

#### *INRH.*

FRESADORA UNIVERSAL 1 LIMADORA 6 RECTIFICADORA PLANA 1 TALADRADORA DE BANCO 2 TALADRADORA DE MESA 5 TALADRADORA VERTICAL 3 TORNO DE MESA 1 TORNO ESPECIAL 1 TORNO UNIVERSAL 4

#### *MES*

AFILADORA UNIVERSAL 1 CEPILLADORA 2 ELECTROESMERILADORA 1 FRESADORA UNIVERSAL 3 FRESADORA VERTICAL 2 LIMADORA 1 PRENSA DE IMPACTO 2 PRENSA HIDRAULICA 1 RECORTADOR 2 RECTIFICADORA CILINDRICA 1 RECTIFICADORA PLANA 3 SEGUETA MECANICA 1 TALADRADORA DE COLUMN 1 TALADRADORA DE MESA 1 TALADRADORA DE MESA 1 TALADRADORA RADIAL 1 TALADRADORA VERTICAL 1 TALLADORA DE ENGRANES 1 TORNO 7

#### *MICONS*

CEPILLADORA 4 FRESADORA HORIZONT 4 FRESADORA UNIVERSAL 1 FRESADORA VERTICAL 4 LIMADORA 13
RECORTADOR 2 RECTIF DE VALVULAS 3 RECTIFICADORA PLANA 3 SEGUETA MECANICA 1 TALADRADORA DE BANCO 15 TALADRADORA DE COLUMN 1 TALADRADORA RADIAL 4 TALADRADORA VERTICAL 8 TORNO REVOLVER 1 TORNO UNIVERSAL 43 TORNO UNIVERSAL 1

#### *MINAGRI*

AFILADORA UNIVERSAL 1 BRUÑIDORA DE CILINDROS 1 CEPILLADORA 21 ELECTROESMERILADORA 4 FRESADORA DE DOBLE CABESAL 1 FRESADORA HORIZONT 1 FRESADORA UNIVERSAL 9 FRESADORA VERTICAL 1 LIMADORA 5 MANDRINADORA DE VIELAS 1 MANDRINADORA HORIZONTAL 5 MANDRINADORA VERTICAL 4 RECORTADOR 1 RECTIF DE VALVULAS 2 RECTIF.SIN CENTRO 1 RECTIFICADORA CILINDRICA 8 RECTIFICADORA DE SIGUEÑ 4 RECTIFICADORA DE VALVULA 1 RECTIFICADORA OPTICA 1 RECTIFICADORA PLANA 3 RECTIFICADORA UNIVERSAL 3 SEGUETA MECANICA 4 SEGUETA MECANICA 1 TALADRADORA DE BANCO 9 TALADRADORA DE COLUMN 9 TALADRADORA DE MESA 1 TALADRADORA RADIAL 6 TALADRADORA VERTICAL 22 TORNO REVOLVER 2 TORNO UNIVERSAL 45

#### *MINAL.*

CEPILLADORA 2 ELECTROESMERILADORA 1 FRESADORA 1 FRESADORA ELECTRONICA 1 FRESADORA HORIZONT 1 FRESADORA VERTICAL 1 LIMADORA 2 RECORTADOR 1 SEGUETA MECANICA 1 SIERRA ALTERNATIVA 1 TALADRADORA DE BANCO 3 TALADRADORA DE COLUMN 1 TALADRADORA RADIAL 2 TALADRADORA VERTICAL 5 TORNO PARALELO 1 TORNO UNIVERSAL 12

# *MINAZ*

AFILADORA 2 AFILADORA DE PEDESTAL 1 AFILADORA UNIVERSAL 2 CEPILLADORA 20 ELECTROESMERILADORA 7 FRESADORA 8 FRESADORA DE CONSOLA 1 FRESADORA HORIZONT 2 FRESADORA UNIVERSAL 3

FRESADORA VERTICAL 3 LIMADORA 1 MANDRINADORA 2 MORTAJADORA 1 PERFORADOR 2 RECORTADOR 28 RECORTADOR HIDRAULICO 3 RECTIFICADORA PLANA 2 SEGUETA MECANICA 23 SEGUETA MECANICA 1 SIERRA ALTERNATIVA 1 TALADRADORA DE BANCO 3 TALADRADORA DE COLUMN 10 TALADRADORA DE MESA 5 TALADRADORA HORIZONTAL 1 TALADRADORA RADIAL 1 TALADRADORA RADIAL 25 TALADRADORA VERTICAL 15 TORNO 1 TORNO DE MASA 5 TORNO ESPECIAL 1 TORNO FRONTAL 1 TORNO HORIZONTAL 4 TORNO PARALELO 28 TORNO REVOLVER 1 TORNO UNIVERSAL 85 TORNO VERT. DE .DOS.COLUMNAS 2 TORNO VERTICAL 8

## *MINBAS*

CEPILLADORA 110 FRESADORA HORIZONT 1 FRESADORA UNIVERSAL 19 FRESADORA VERTICAL 23 LIMADORA 1 MANDRINADORA 11 MORTAJADORA 6 MORTAJADORA DENTADORA 1 RECORTADOR 13 RECTIF. DE EJES ESTRIADOS 1 RECTIF.PULIDORA DE ROSC 1 RECTIF.SIN CENTRO 1 RECTIFICADORA CILINDRICA 14 RECTIFICADORA DE ENGRANES 1 RECTIFICADORA DE SIGUEÑ 1 RECTIFICADORA PLANA 13 RECTIFICADORA UNIVERSAL 1 RECTIFICADORA.CILIND.INT 3 ROSCADORA 3 ROSCADORA PARA EXT 1 SEGUETA MECANICA 19 SIERRA CIRCULAR 3 SIERRA DE DISCO 1 TALADRADORA DE BANCO 10 TALADRADORA DE COLUMN 2 TALADRADORA DE MESA 1 TALADRADORA RADIAL 27 TALADRADORA VERTICAL 15 TALLAD DE ENGRANES.CON 1 TALLADORA 8 TALLADORA DE EJES ESTR 1 TALLADORA DE ENGRANES 2 TALLADORA MORTAJADORA 2 TORNO DE ROSCAR.DE.ALTA PRECIS 8 TORNO DESTALONADOR 1 TORNO REVOLVER 4 TORNO UNIVERSAL 6 TORNO VERTICAL 7

# *MINED.*

FRESADORA 5 FRESADORA HORIZONT 1 FRESADORA UNIVERSAL 15 FRESADORA VERTICAL 2 MORTAJADORA 1 RECORTADOR 4 RECTIFICADORA CILINDRICA 1 RECTIFICADORA PLANA 4 SEGUETA MECANICA 1 TALADRADORA DE BANCO 4 TALADRADORA DE COLUMN 2 TALADRADORA DE MESA 1 TALADRADORA VERTICAL 1 TORNO DE MASA 1 TORNO PARALELO 2 TORNO REVOLVER 1 TORNO UNIVERSAL 59

## *MINIL*

ELECTROESMERILADORA 2 FRESADORA HORIZONT 1 FRESADORA VERTICAL 1 LIMADORA 1 RECORTADOR 2 RECTIFICADORA CILINDRICA 1 SIERRA ALTERNATIVA 2 TALADRADORA DE MESA 1 TALADRADORA RADIAL 1 TALADRADORA VERTICAL 2 TORNO UNIVERSAL 8

# *MINSAP.*

CEPILLADORA 1 RECTIFICADORA CILINDRICA 1 RECTIFICADORA PLANA 1 RECTIFICADORA.CILIND.INT 1 TALADRADORA DE BANCO 1 TALADRADORA VERTICAL 3 TORNO UNIVERSAL 3

# *MINTUR*

CEPILLADORA 1 ELECTROESMERILADORA 1 SEGUETA MECANICA 1 TALADRADORA DE BANCO 1 TALADRADORA VERTICAL 2 TORNO UNIVERSAL 2

# *MIP*

ELECTROESMERILADORA 2 FRESADORA HORIZONT 1 FRESADORA VERTICAL 1 LIMADORA 1 RECORTADOR 2 SIERRA ALTERNATIVA 2 TALADRADORA DE BANCO 1 TALADRADORA RADIAL 2 TALADRADORA VERTICAL 3 TORNO UNIVERSAL 7

# *MITRANS.*

CEPILLADORA 7 ELECTROESMERILADORA 1 FRESADORA HORIZ DE CONS 1 FRESADORA HORIZONT 4 FRESADORA VERTICAL 1

LIMADORA 4 RECORTADOR 1 RECTIF DE VALVULAS 1 ROSCADORA 1 TALADRADORA DE BANCO 5 TALADRADORA DE COLUMN 1 TALADRADORA RADIAL 6 TALADRADORA VERTICAL 7 TORNO HORIZONTAL 2 TORNO PARALELO 1 TORNO REVOLVER 1 TORNO UNIVERSAL 21

# *OPP.*

CEPILLADORA 3 FRESADORA HORIZONT 1 FRESADORA UNIVERSAL 1 LIMADORA 2 TALADRADORA DE BANCO 4 TALADRADORA DE COLUMN 1 TALADRADORA RADIAL 1 TALADRADORA VERTICAL 3 TORNO HORIZONTAL 3 TORNO UNIVERSAL 1 TORNO UNIVERSAL 6

#### *PCC*

FRESADORA HORIZONT 1 FRESADORA VERTICAL 1 LIMADORA 3 RECTIFICADORA CILINDRICA 1 RECTIFICADORA PLANA 1 TALADRADORA DE BANCO 2 TALADRADORA DE MESA 1 TALADRADORA VERTICAL 2 TORNO UNIVERSAL 6

# *SIME*

AFILADORA BILATERAL 1 AFILADORA DE BROCAS 3 BROCHADORAS 1 BRUÑIDORA VERTICAL 1 CEPILLADORA 74 CIZALLADORA 1 FRES SEMI AUTO DE RANURA 3 FRESAD COPIAD SEMI AUTOM 2 FRESAD UNIV DE CONS 1 FRESADOR.DE LAS BASES 1 FRESADORA CENTRADORA 2 FRESADORA COPIADORA 7 FRESADORA HORIZ DE CONS 6 FRESADORA HORIZONT 12 FRESADORA INSTRUMENTAL 3 FRESADORA UNIVERSAL 56 FRESADORA VERTICAL 32 LIMADORA 8 MANDRINADORA 8 MANDRINADORA .SEM.AUTO 4 MANDRINADORA HORIZONTAL 2 MANDRINADORA POR CORDENADAS 2 MANDRINADORA VERTICAL 1 MORTAJADORA 5 RECORTADOR 2 RECTIF. DE EJES ESTRIADOS 2 RECTIF.PULIDORA DE ROSC 1 RECTIF.SIN CENTRO 7 RECTIFICADORA 1 RECTIFICADORA CILIND PARA EXT 2 RECTIFICADORA CILINDRICA 19

RECTIFICADORA DE ENGRANES 1 RECTIFICADORA DE SIGUEÑ 2 RECTIFICADORA OPTICA 2 RECTIFICADORA PLANA 24 RECTIFICADORA UNIVERSAL 3 RECTIFICADORA.CILIND.INT 3 ROSCADORA 5 ROSCADORA PARA EXT 1 SEGUETA MECANICA 2 SIERRA CIRCULAR 3 SIERRA MECANICA 1 TALADRADORA DE BANCO 8 TALADRADORA DE COLUMN 15 TALADRADORA DE MESA 23 TALADRADORA POR .CORD 1 TALADRADORA RADIAL 32 TALADRADORA VERTICAL 20 TALLADORA DE ENGRANES 7 TORNO 1 TORNO AUTOMATICO 5 TORNO CARRUSEL 4 TORNO CNC 8 TORNO COPIADOR 2 TORNO DE CILIND Y ROSC 1 TORNO DE FILETEAR 2 TORNO DE LEVAS 2 TORNO DE MESA 1 TORNO DE ROSCAR.DE.ALTA PRECIS 3 TORNO DESTALONADOR 2 TORNO INSTRUMENTAL 1 TORNO PARALELO 16 TORNO PRODUCTIVO 5 TORNO REV TORRETA VERT 7 TORNO REVOLVER 33 TORNO REVOLVER AUTOM 2 TORNO SEMI AUTOMATICO 23 TORNO UNIVERSAL 183 TORNO UNIVERSAL DE MESA 2 TORNO VERTICAL 14 **Total Provincial 2071** 

# **ANEXO III**

*Provincia Organismo Empresa Tipo de Máquina, Modelo, Estado, Año de Fabricación País de Fabricación Pasaporte* **Holguín** 

# **ANAP**

*17 De mayo*  SEGUETA MECANICA XH 25M R 1975 BULGARO INGLES TALADRADORA VERTICAL PK 031 R 1978 BULGARO INGLES TORNO UNIVERSAL C11MB R 1977 BULGARO INGLES

# **CIMEX**

*EMBAL* 

FRESADORA UNIVERSAL 6T82 1 B 1974 RUSO RUSO RECORTADOR 7G35 B 1974 RUSO RUSO RECTIF.CILIND.EXT.INT.AUT OM 1000U B 1994 ALEMANA INGLES RECTIF.INT DE CONTR NUM 400IR B 1994 ALEMANA INGLES RECTIFICADORA PLAN.AUT JF520 1 B 1994 ALEMAN INGLES TALADRADORA VERTICAL 2A554 B 1985 RUSO RUSO TORNO 16K25 B 1990 RUSO RUSO

*Emp del Niquel ,Cdte .René Ramos* 

CEPILLADORA 9M14 B 1961 URSS RUSO

# **CITMA**

# *Metrologia*

CEPILLADORA 7305 R 1985 URSS ESP FRESADORA VERTICAL MSP4001A R 1986 URSS ESP RECTIFICADORA CILINDRICA 3B711B R 1988 URSS RUSO TALADRADORA VERTICAL 2M112T R 1980 URSS RUSO TORNO UNIVERSAL 16B16KP R 1986 URSS ESP 16YO4P R 1986 URSS ESP

# **FAR**

# *Const.militar del turismo*

ELECTROESMERILADORA 3P63101 B 1980 RUSO RUSO FRESADORA VERTICAL 6P80 B 1972 RUSO RUSO SEGUETA MECANICA PM3 B 1982 RUSO RUSO TALADRADORA VERTICAL 2H135T B 1974 RUSO RUSO TORNO PARALELO L 5 B 1983 CHINO CHINO

## *Taller automotor Gaviota*

ELECTROESMERILADORA 3P63101 B 1980 RUSO RUSO TALADRADORA DE BANCO 2M112T R 1979 RUSO RUSO **INRH.** 

# *Hidroeconomia.*

FRESADORA UNIVERSAL 6T82 1 R 1985 URSS ESP LIMADORA 7307G R 1981 URSS ESP RECTIFICADORA PLANA 3E711B R 1986 URSS ESP

TALADRADORA DE MESA PN 161 R 1981 BUL ESP TALADRADORA VERTICAL 2G175B R 1987 URSS ESP 2G175B R 1987 URSS ESP

2H125 R 1985 URSS ESP TORNO DE MESA 16TD R 1985 URSS ESP TORNO ESPECIAL P105 R 1977 00 0000 TORNO UNIVERSAL 1M63 R 1985 URSS ESP C11MB R 1980 BUL ESP M163 R 1985 URSS ESP

# *Industra Grafica.*

# TORNO UNIVERSAL C11MB R 1985 BULG INGLES

# *ITH Calixto Garcia.*

LIMADORA M 535 R 1964 URSS ESP M 535 R 1964 URSS ESP M535 R 1964 URSS ESP MB 35 R 1964 URSS ESP

MB 35 R 1964 URSS ESP TALADRADORA DE BANCO 2A 106M R 1964 URSS ESP 2A106M R 1964 URSS ESP TALADRADORA DE MESA 2A 106P R 1964 URSS ESP 2A 106P R 1964 URSS ESP 2M112 R 1964 URSS ES HC 12A R 1964 URSS ESP

# **MES**

*CTE Lidio Ramón Pérez* 

FRESADORA UNIVERSAL 6T82 1 B 1988 URSS INGLÉS *ISMM* 

CEPILLADORA 16D20 B 1990 URSS INGLÉS C11MT R 1985 BULGARIA ESPAÑO FRESADORA VERTICAL 2H135T B 1988 URSS INGLES 6T12 1 B 1988 URSS ESPAÑO RECORTADOR 7305 B 1987 URSS INGLÉS RECTIFICADORA CILINDRICA 3K12M R 1988 URSS ESPAÑO RECTIFICADORA PLANA 3E711B B 1986 URSS ESPAÑO

#### *Universidad de Holguin.*

AFILADORA UNIVERSAL 40CDD2 R 1984 RUMANIA RUMAN ELECTROESMERILADORA 1344 B 1976 RUSO RUSO FRESADORA UNIVERSAL 6P82 R 1974 1974 ESP FUS22 R 1982 RUMANIA INGLES LIMADORA 9169 R 1982 RUMANIA INGLES PRENSA DE IMPACTO 1P43 R 1987 URSS ESP LEN250 R 1986 URSS ESP PRENSA HIDRAULICA R 1980 CUBA ESP RECORTADOR 7M36 R 1980 URSS ESP RECTIFICADORA PLANA 3D711B R 1989 URSS ESP RPO200M1 R 1984 RUMANIA INGLES SEGUETA MECANICA 8725 T4 R 1978 URSS ESP TALADRADORA DE COLUMN 4GCCD2 R 1977 RUMANIA RUMAN TALADRADORA DE MESA 2M112 R 1976 RUSO RUSO 7305 R 1976 URSS RUSO TALADRADORA RADIAL 2A554000 B 1988 URSS ESP TALADRADORA VERTICAL 2M112 R 1975 URSS RUSO TALLADORA DE ENGRANES FD400 R 1982 RUMANIA RUMAN TORNO C11MB R 1977 BULGARIA ESP C11MT R 1978 BULGARIA ESP C11MT R 1978 BULGARIA ESP SNB400 R 1982 RUMANIA INGLES SNB400 R 1982 RUMANIA INGLES

TORNO SNB400 R 1982 RUMANIA INGLES SNB400 R 1982 RUMANIA INGLES

# **MICONS**

#### *Arenera el Jobo*

SEGUETA MECANICA XH25M R 1971 BULGARO INGLES TALADRADORA VERTICAL 2A135T R 1967 RUSO RUSO TORNO UNIVERSAL 16K20 R 1977 RUSO RUSO

## *Cerámica Blanca.*

FRESADORA VERTICAL 6P82G R 1979 URSS ESP LIMADORA 7305G R 1988 URSS ESP 7361B R 1979 URSS ESP RECTIFICADORA PLANA 3B722 R 1981 URSS ESP 3G71 R 1975 URSS RUSO SWU 2501 R 1980 ALEM INGLES TALADRADORA RADIAL 2A554 R 1987 URSS RUSO 3D53G R 1974 URSS RUSO TORNO REVOLVER 1E365BP R 1988 URSS ESP TORNO UNIVERSAL ALPIN 225 R 0 ITALIA INGLES

C11MB R 1988 BUL INGLES C11MT R 1988 BUL INGLES

#### *Desmonte y Construcción.*

FRESADORA HORIZONT FU 250 R 1971 KOREA KOREA LIMADORA CN 425C R 1971 BULG INGLES TALADRADORA DE BANCO 2M112 R 1977 URSS RUSO PN 161 R 1978 BULG INGLES TALADRADORA DE COLUMN PK 203 R 1978 BULG 0000 TALADRADORA VERTICAL PK 031 R 1980 BULG INGLES TORNO UNIVERSAL 1M63 R 1979 URSS RUSO C11MB R 1977 BULG INGLES C11MB R 1977 BULG INGLES

# *EAT 15*

CEPILLADORA 1M63 B 1976 URSS ESPAÑO 1M63 R 1976 URSS ESPAÑO FRESADORA UNIVERSAL 6P82W B 1976 URSS ESPAÑO

# **SIME**

#### *CEDEMA*

RECTIFICADORA PLANA 3E711B R 1976 URSS ESP TALADRADORA DE COLUMN PK 031 R 1977 BULG ESP

## *CEDEMA.*

CEPILLADORA HC 632 R 1977 BULG ESP FRESADORA UNIVERSAL FU 321 R 1976 BULG ESP FU 321 R 1976 BULG ESP FRESADORA VERTICAL 6P11 R 1978 URSS ESP 6P81 R 1977 URSS ESP LIMADORA TE 35 R 1978 URSS ESP TALADRADORA DE COLUMN B 32 R 1977 BULG ESP PK 031 R 1977 BULG ESP TALADRADORA DE MESA PK 161 R 1977 BULG ESP TALADRADORA RADIAL 2M55 R 1976 URSS ESP 2M55 R 1976 URSS ESP TORNO UNIVERSAL 1M61 R 1977 URSS ESP 1M61 R 1977 URSS ESP 1M63 R 1976 URSS ESP C11MB R 1976 BULG ESP CU 502 R 1976 BULG ESP CU 502 R 1976 BULG ESP

# *Cilindros Hidraulicos*

AFILADORA BILATERAL 3K634 B 1989 RUSO RUSO AFILADORA DE BROCAS 3E659 B 1989 RUSO RUSO SBU40N B 1989 ALEMANIA ALEMAN SBU40N B 1989 ALEMANIA ALEMAN CIZALLADORA HA3222 B 1989 RUSO RUSO FRESADORA HORIZONT 6T 82 1 B 1989 RUSO RUSO FRESADORA UNIVERSAL 6T82W 1 B 1989 RUSO RUSO FRESADORA VERTICAL 6T12 1 B 1989 RUSO RUSO 6T13 1 B 1989 RUSO RUSO RECTIFICADORA 3M132B B 1990 RUSO RUSO RECTIFICADORA PLANA 3E711B B 1990 RUSO RUSO SIERRA CIRCULAR 8G663 B 1989 RUSO RUSO 8G681 B 1989 RUSO RUSO SIERRA MECANICA 8725 B 1989 RUSO RUSO TALADRADORA RADIAL 2A554 B 1990 RUSO RUSO TALADRADORA VERTICAL 2H136 B 1990 RUSO RUSO TORNO CNC 16A20 B 1990 RUSO RUSO TORNO DE FILETEAR IM63B B 1990 RUSO RUSO TORNO REVOLVER 1E365GP B 1989 RUSO RUSO 1G340P B 1989 RUSO RUSO TORNO UNIVERSAL 16DB20 B 1989 RUSO RUSO

CU 400 B 1989 RUSO RUSO IB240 6K R 1989 RUSO RUSO

# *CIS*

CEPILLADORA 1 E 95 B 1986 URSS ESPAÑO

#### *Discos y Cuchillas*  FRES SEMI AUTO DE

RANURA 6G605 R 1989 URSS ESP FRESADORA HORIZONT FU 315 B 1979 ALEMA ALEM FU 315 R 1979 ALEM ALEM FU 315 R 1979 ALEM ALEM FRESADORA VERTICAL FSS400 R 1988 ALEM ALEM FU 231 R 1977 BULG ESP MORTAJADORA 7A420 R 1977 URSS EASP RECTIFICADORA PLANA 3B722 R 1982 URSS ESP

#### *Gases Industriales.*

TALADRADORA DE COLUMN 2H125L R 1977 URSS ESP TORNO CNC TCN 1 B 1982 ESPAÑA ESP

# *Fca 26 de Julio.*

BROCHADORAS 7B 55 R 1976 URSS ESP BRUÑIDORA VERTICAL 3N 833 R 1977 URSS ESP CEPILLADORA 1341 R 1976 URSS ESP 1341 R 1976 URSS ESP 1341 R 1976 URSS ESP 1341 R 1976 URSS ESP 16E16KP R 1976 URSS ESP 16K20 R 1974 URSS ESP 16K20 R 1974 URSSS ESP 16K20 R 1974 URSS ESP 16K20 R 1974 URSS ESP 16K20 R 1974 URSS ESP 16K20 R 1974 URSS ESP 16K20 R 1974 URSS ESP 16K20 R 1974 URSS ESP 16K20 R 1974 URSS ESP 16K20 R 1974 URSS ESPANO 16K20 R 1974 URSS ESP 16K20 R 1974 URSS ESPANI 16K20 R 1974 URSS ESP 16K20 R 1974 URSS ESPANO CEPILLADORA HD 12 B R 1978 URSS RUSO HD 12 D R 1978 URSS RUSO FRES SEMI AUTO DE RANURA 5350A R 1976 URSS RUSO I MP71MTBK R 1979 URSS ESP FRESAD UNIV DE CONS 6T83W 1 B 1983 URSS ESP FRESADORA CENTRADORA FXLZB R 1979 ALEM ALEM FRESADORA COPIADORA 6520 K R 1977 URSS ESP 6560 01 R 1982 URSS ESP 6L 463 R 1973 URSS ESP 6P 463 R 1979 CHECA ESP FK 50 R 1979 CHECA ESP MP 200 R 1976 ALEM ALEM FRESADORA HORIZ DE CONS 6P80W R 1985 URSS ESP 6P80W R 1985 URSS ESP 6P80W R 1985 URSS ESP 6P80W R 1985 URSS ESP 6P83G 1 R 1988 URSS ESP FRESADORA HORIZONT 6P81 R 1979 URSS ESP 6P81 R 1979 URSS ESP 6P82 R 1974 URSS ESP

6P82 R 1974 URSS ESP 6P82 R 1974 URSS ESP 6P82 R 1974 URSS ESP 6P82 R 1974 URSS ESP 6P82 R 1974 URSS ESP FRESADORA INSTRUMENTAL 676 P R 1977 URSS ESP 676P R 1977 URSS ESP FN 40 R 1978 URSS ESP FRESADORA UNIVERSAL 6P83 R 1974 URSS ESP 6P83 R 1974 URSS ESP 6P83 R 1974 URSS ESP 6P83 R 1974 URSS ESP 6P83 R 1974 URSS ESP CP82 R 1979 URSS ESP FRESADORA UNIVERSAL CP82 R 1979 URSS ESP CP82 R 1979 URSS ESP CP83 R 1979 URSS ESP FU 321 R 1977 BUL ESP FU251 R 1977 BUL ESP FU251 R 1977 BUL ESP FU251 R 1977 BUL ESP FU251 R 1977 BUL ESP FU251 R 1977 BUL ESP FU251 R 1977 BUL ESP FU251 R 1977 BUL ESP FU315V 2 B 1979 ALEMAN ALEMAN FU321 R 1977 BUL ESP FU321 R 1977 BUL ESP FRESADORA UNIVERSAL FU400 R 1979 ALEMAN ALEMAN FU400 R 1979 ALEMAN ALEMAN FRESADORA VERTICAL 6P 13 1 R 1985 URSS ESP 6P 13 1 R 1985 URSS ESP 6P 13 1 R 1985 URSS ESP 6P12 R 1974 URSS ESP 6P12 R 1974 URSS ESP 6P12 R 1974 URSS ESP 6P12 R 1974 URSS ESP 6P12 R 1979 URSS ESP 6P12 1 R 1985 URSS ESP 6P12 1 R 1985 URSS ESP 6P12 1 R 1985 URSS ESP 6P12 1 R 1985 URSS ESP 6P13 R 1974 URSS RUSO 6P13 R 1974 URSS RUSO 6P13 R 1974 URSS RUSO 6P13 R 1974 URSS RUSO

6P13 R 1979 URSS ESP 6P13B R 1979 URSS ESP 6T10 R 1974 URSS ESP F315EK R 1988 ALEMÁN ALEMÁN LIMADORA 7A 33 R 1979 URSS ESP 7E 35 R 1979 URSS ESP 7E 35 R 1979 URSS ESP 7E 35 R 1979 URSS ESP HC 632 R 1976 BUL ESP MANDRINADORA 2620G R 1978 URSS ESP 2620G R 1978 URSS ESP 2620G R 1978 URSS ESP 2706BOC 2 B 1982 URSS ESP 2712BOC 9 B 1982 URSS ESP 2L614 R 1978 URSS ESP 2LK614 R 1978 URSS ESP MANDRINADORA POR CORDENADAS 2A450 R 1977 URSS ESP TALADRADORA VERTICAL 2G175 R 1980 URSS ESP 2H118 R 1980 URSS ESP 2H118 R 1980 URSS ESP 2H118 R 1980 URSS ESP 2H125 R 1980 URSS ESP 2H125 R 1980 URSS ESP 2H125 R 1980 URSS ESP 2H125 R 1980 URSS ESP 2H135 R 1980 URSS ESP 2H135 R 1980 URSS ESP PK 031 R 1976 BUL ESP PK031 R 1976 BUL ESP PK031 R 1976 BUL ESP TALLADORA DE ENGRANES 5230 R 1976 URSS ESP 53A80H R 1976 URSS ESP TALLADORA DE ENGRANES 53A80H R 1986 URSS ESP 53K 328A R 1976 URSS ESP 5K 324 R 1976 URSS ESP 5K 32P R 1977 URSS ESP 5K32 A R 1977 URSS ESP TORNO AUTOMATICO 1B 240 6 M 1981 URSS ESP 1B 265 K M 1983 URSS ESP 1B 265 K M 1983 URSS ES TORNO CARRUSEL 1512 R 1983 URSS ESP 1512 R 1983 URSS ESP 1512 R 1983 URSS ESP 1512 R 1983 URSS ESP TORNO CNC 16A20O352 B 1988 URSS ESP 16A20O352 B 1988 URSS ESP 1740P03 B 1988 URSS ESP 1740P03 B 1988 URSS ESP DFS 2E B 1986 ALEMANIA ALEMAN DFS 2E B 1986 ALEMANIA ALEMAN TORNO DE CILIND Y ROSC 16E20 R 1976 URSS ESPAÑO TORNO DE FILETEAR 1M63D R 1987 URSS RUSO TORNO DE MESA 16T62P R 1977 URSS ESP TORNO DE ROSCAR.DE.ALTA PRECIS 16E20 R 1986 URSS ESP 16E20 R 1986 URSS ESP 16E20 R 1986 URSS ESP TORNO DESTALONADOR 1B311 R 1976 URSS RUSO DM 250 R 1976 ALEM ALEM TORNO INSTRUMENTAL C8M R 1977 BULG ESP TORNO PRODUCTIVO CP403 R 1978 BULG ESP CP403 R 1978 BULG ESP CP403 R 1978 BULG ESP

CP403 R 1978 BULG ESP CP403 R 1978 BULG ESP TORNO REV TORRETA VERT 1D118 R 1975 URSS ESP 1G140 R 1974 URSS ESP TORNO REV TORRETA VERT 1G140 R 1974 URSS ESP 1P365 R 1974 URSS ESP 1P365 R 1974 URSS ESP 1P365 R 1974 URSS ESP 1P365 R 1974 URSS ESP TORNO REVOLVER 1365 R 1975 URSS ESP 1365 R 1975 URSS ESP 1365 R 1975 URSS ESP 1365 R 1975 URSS ESP 1425 R 1974 URSS RUSO 1425 R 1974 URSS RUSO 1425 R 1974 URSS RUSO 1425 R 1974 URSS RUSO 1G140 R 1974 URSS ESP 1G140 R 1974 URSS ESP 1G140 R 1985 URSS ESP 1G340 R 1985 URSS ESP 1G340 R 1985 URSS ESP 1G340 R 1985 URSS ESP 1P365 R 1874 URSS ESPANO 1P365 R 1974 URSS ESPANO 1P365 R 1974 URSS ESPANO 1P365 R 1974 URSS ESPANO ASR200 R 1978 BULG ESP ASR200 R 1978 BULG ESP ASR200 R 1978 BULG ESP ASR200 R 1978 BULG ESP ASR200 R 1978 BULG ESP ASR200 R 1978 BULG ESP IG 325 R 1979 URSS ESP IP365 R 1980 URSS ESP IP365 R 1980 URSS ESP IP365 R 1980 URSS ESP TORNO REVOLVER AUTOM 1B140 M 1980 URSS ESP 1B140 M 1980 URSS ESP *KTP*  CEPILLADORA 16K20 R 1974 URSS ESPANO 1M63 R 1974 URSS ESPANO 1M63 R 1974 URSS ESPANO 1M63 R 1974 URSS ESPANO 1M63 R 1974 URSS RUSO E 1M763 R 1974 URSS EASPAN FRESAD COPIAD SEMI AUTOM 6530K B 1986 URSS ESP FRESADORA VERTICAL 6T10 R 1974 URSS ESP RECTIF.SIN CENTRO 3M182 R 1976 URSS ESP RECTIFICADORA PLANA 3D725 R 1986 URSS ESP TORNO REVOLVER 1D118 R 1975 URSS ESP TORNO SEMI AUTOMATICO 1H713 R 1979 URSS ESP *Osvaldo Sanchez* 

FRESADORA UNIVERSAL 6P82 R 1977 URSS ESP FU 321 R 1976 BULG ESP LIMADORA HC631 R 1975 URSS ESP MANDRINADORA HORIZONTAL 2620B R 1972 URSS ESP ARB 500 R 1977 URSS ESP MORTAJADORA 7A420 R 1976 URSS ESP RECTIF.SIN CENTRO 3E183A R 1974 URSS ESP RECTIFICADORA

CILINDRICA 3131 R 1977 URSS ESP RECTIFICADORA DE SIGUEÑ 1MN 3 R 1976 URSS ESP VR700 R 1977 URSS RUSO RECTIFICADORA PLANA 3B722 R 1978 URSS ESP 3G71 R 1977 URSS ESP RSP1400 R 1976 URSS RUSO TALADRADORA RADIAL TRI 1600 R 1978 ESP ESPAÑO TORNO UNIVERSAL 16K20 R 1977 URSS ESP 16K20 R 1977 URSS ESP 1A616 R 1977 URSS ESP 1K62 R 1976 URSS ESP 1M63 R 1978 URSS ESP C11M R 1976 BULG ESP C11M R 1976 BULG ESP C1MB R 1976 BULG ESP C1MB R 1976 BULG ESP HAMILTON M 1976 USA INGLES LR55A R 1976 URSS ESP

# **ANEXO IV Fragmento en C++ del código del Dialogo principal del Software**

# **// CAPPToolDlg.cpp : implementation file // #include "stdafx.h"**

**#include <afxdb.h>** 

**#include "2DGraph.h" #include "IsWindow.h"** 

**#include "EntityList.h"** 

**#include "CAPPTool.h" #include "CAPPToolDlg.h"** 

**#include "capaodbc.h"** 

**#include "DesbasteOperDlg.h" #include "RoscadoExterior.h" #include "RanuradoTronzado.h"** 

**#include "PerfilYDimensionesPB.h"** 

**#include "TornoCNC.h"** 

**#ifdef \_DEBUG #define new DEBUG\_NEW #undef THIS\_FILE static char THIS\_FILE[] = \_\_FILE\_\_; #endif** 

**CString FileName; // Nombre del fichero actual en el que estoy static char BASED\_CODE szFilter[] = "Modelo de la pieza: [\*.DXF] |\*.DXF|||";** 

**extern char CodeField[50];** 

**CString StrPorta, StrPlq; CString StrPortaRosca, StrPlqRosca; CString MaterialStName, MaterialDureza; CString OperationTableName; unsigned char IdxMaterialTable = 1; AASType \*MachiningInputDataNode; typedef char \*TableNameType; float PotenciaMH;** 

```
TableNameType TableName[] = { 
  "PPlan", 
  "Máquina", 
  "Colocación", 
  "Operación", 
  "Porta", 
  "Plaquita", 
  NULL 
}; 
int FindIndexInTable ( char *Name ) { 
  int i = 0; 
  while ( TableName[i] ) { 
    if ( strcmp (TableName[i], Name) == 0 ) 
       return i; 
    i++; 
  } 
  return -1; 
 } 
CDataBase *DB; 
CString SQLString; 
CString FiltraMaquinadoStr; 
CString MangoSQLString; 
CString FPCodeString; 
CWindowDC *DeviceC; 
CRect CDWRect; 
     int x, y; 
    SCALAR WinXmin, WinYmin, WinXmax, WinYmax; 
extern int LoadDXFFile (CString FileName); 
extern int nSeleccion; 
      int OperNumberToInsertInTree; 
      int MaquinaTableIdx; 
   CString ModeloMaquinaString; 
extern float PotenciaMH;
```

```
///////////////////////////////////////////////////////////////////////////// 
// CCAPPToolDlg dialog
```

```
CCAPPToolDlg::CCAPPToolDlg(CWnd* pParent /*=NULL*/) 
       : CDialog(CCAPPToolDlg::IDD, pParent) 
{ 
      //{{AFX_DATA_INIT(CCAPPToolDlg) 
       m_PotenciaMH = 0.0f; 
      m_MaterialSuplier = T("");
      m_MaterialCode = T("");
```

```
 m_MaterialDureza = _T(""); 
      //}}AFX_DATA_INIT 
      // Note that LoadIcon does not require a subsequent DestroyIcon in 
Win32 
      m_hIcon = AfxGetApp()->LoadIcon(IDR_MAINFRAME); 
} 
void CCAPPToolDlg::DoDataExchange(CDataExchange* pDX) 
{ 
       CDialog::DoDataExchange(pDX);
```